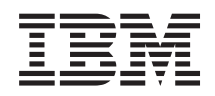

System i Programming Validation List APIs

*Version 6 Release 1*

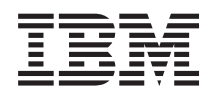

System i Programming Validation List APIs

*Version 6 Release 1*

#### **Note**

Before using this information and the product it supports, read the information in ["Notices,"](#page-58-0) on [page](#page-58-0) 53.

This edition applies to version 6, release 1, modification 0 of IBM i5/OS (product number 5761-SS1) and to all subsequent releases and modifications until otherwise indicated in new editions. This version does not run on all reduced instruction set computer (RISC) models nor does it run on CISC models.

**© Copyright International Business Machines Corporation 1998, 2008. All rights reserved.**

US Government Users Restricted Rights – Use, duplication or disclosure restricted by GSA ADP Schedule Contract with IBM Corp.

# **Contents**

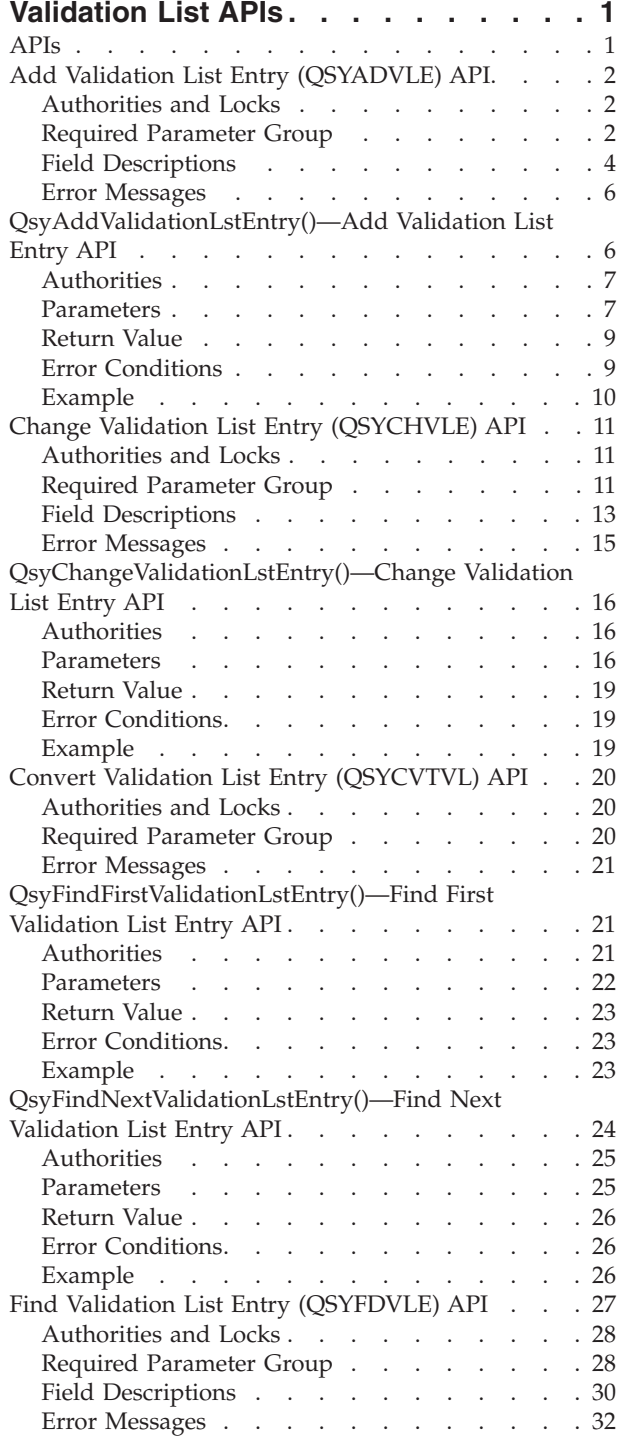

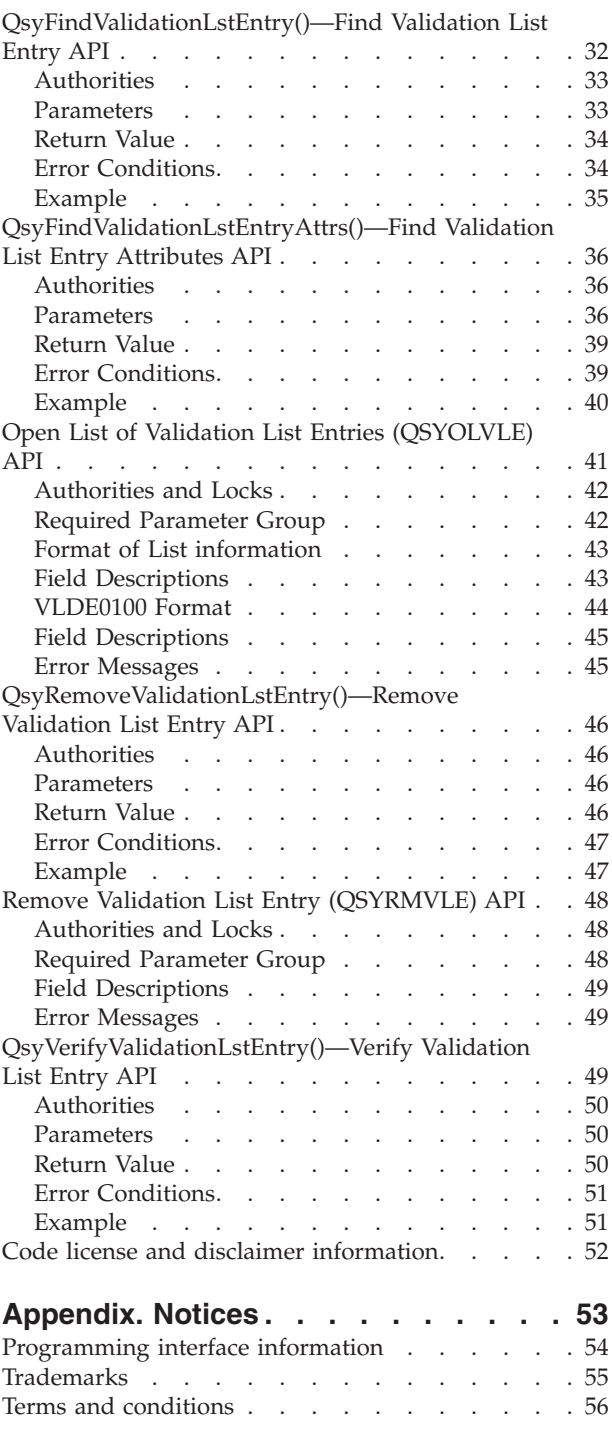

# <span id="page-6-0"></span>**Validation List APIs**

Validation lists contain entries that consist of an identifier, data that will be encrypted when it is stored, and free-form data. Entries can be added, changed, removed, found, and validated. You can validate entries by providing the correct entry identifier and data that is encrypted.

One way to use validation lists is to store the user names of a Web browser. The entry identifier would be the user name, the data to encrypt would be the user's password, and the free-form data field would contain any additional data about the user that the browser wanted to store.

The validation list APIs are:

- v "Add Validation List Entry [\(QSYADVLE\)](#page-7-0) API" on page 2 (QSYADVLE) adds an entry to a validation list object.
- v ["QsyAddValidationLstEntry\(\)—Add](#page-11-0) Validation List Entry API" on page 6 (QsyAddValidationLstEntry()) adds an entry to a validation list object.
- v "Change Validation List Entry [\(QSYCHVLE\)](#page-16-0) API" on page 11 (QSYCHVLE) changes an entry in a validation list object.
- v ["QsyChangeValidationLstEntry\(\)—Change](#page-21-0) Validation List Entry API" on page 16 (QsyChangeValidationLstEntry()) changes an entry in a validation list object.
- v "Convert Validation List Entry [\(QSYCVTVL\)](#page-25-0) API" on page 20 (QSYCVTVL) converts a validation list object from a maximum size of 4 gigabytes to a maximum size of 1 terabyte.
- v ["QsyFindFirstValidationLstEntry\(\)—Find](#page-26-0) First Validation List Entry API" on page 21 (QsyFindFirstValidationLstEntry()) finds the first entry in a validation list object and returns information about the validation list entry.
- v ["QsyFindNextValidationLstEntry\(\)—Find](#page-29-0) Next Validation List Entry API" on page 24 (QsyFindNextValidationLstEntry()) finds the next entry in a validation list object after the entry that is passed in the Entry\_ID parameter and returns information about the validation list entry.
- v "Find Validation List Entry [\(QSYFDVLE\)](#page-32-0) API" on page 27 (QSYFDVLE) finds an entry in a validation list object and returns it.
- v ["QsyFindValidationLstEntry\(\)—Find](#page-37-0) Validation List Entry API" on page 32 (QsyFindValidationLstEntry()) finds an entry in a validation list object and returns information about the validation list entry.
- v ["QsyFindValidationLstEntryAttrs\(\)—Find](#page-41-0) Validation List Entry Attributes API" on page 36 (QsyFindValidationLstEntryAttrs()) finds an entry in a validation list object, and the attributes associated with the entry.
- v "Open List of Validation List Entries [\(QSYOLVLE\)](#page-46-0) API" on page 41 (QSYOLVLE) returns a list of validation list entries in a validation list object.
- v "Remove Validation List Entry [\(QSYRMVLE\)](#page-53-0) API" on page 48 (QSYRMVLE) removes an entry from a validation list object.
- v ["QsyRemoveValidationLstEntry\(\)—Remove](#page-51-0) Validation List Entry API" on page 46 (QsyRemoveValidationLstEntry()) removes an entry from a validation list object.
- v ["QsyVerifyValidationLstEntry\(\)—Verify](#page-54-0) Validation List Entry API" on page 49 (QsyVerifyValidationLstEntry()) verifies an entry in a validation list object.

[Top](#TOP_OF_PAGE) | [Security](sec.htm) APIs | APIs by [category](aplist.htm)

# **APIs**

These are the APIs for this category.

# <span id="page-7-0"></span>**Add Validation List Entry (QSYADVLE) API**

Required Parameter Group:

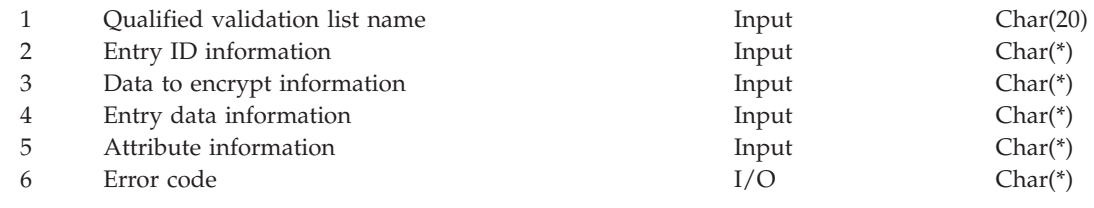

Default Public Authority: \*USE Threadsafe: Yes

The Add Validation List Entry (QSYADVLE) API adds an entry to a validation list object. Entries are stored in hexadecimal sort sequence. The first entry will always be the one in which the entry ID has the smallest hexadecimal value.

Conversions are not done on any data when entries are added. The CCSID value for each field is stored as part of the record but is not used when the entry is added to the validation list.

# **Authorities and Locks**

*Validation List Object* \*USE and \*ADD

*Validation List Object Library* \*EXECUTE

## **Required Parameter Group**

**Qualified validation list name**

INPUT; CHAR(20)

The qualified object name of the validation list to add the entry to. The first 10 characters specify the validation list name, and the second 10 characters specify the library.

You can use these special values for the library name:

*\*CURLIB* The current library is used to locate the validation list. If there is no current library, QGPL (general purpose library) is used.

*\*LIBL* The library list is used to locate the validation list.

### **Entry ID information**

INPUT; CHAR(\*)

The format of the entry ID information is as follows. See the "Field [Descriptions"](#page-9-0) on page 4 for more information.

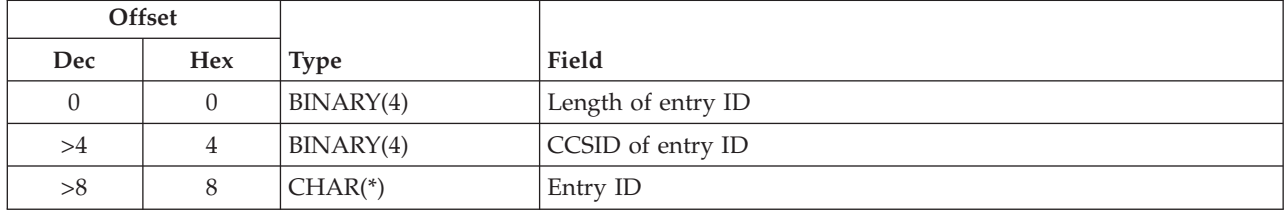

### **Data to encrypt information** INPUT; CHAR(\*)

Data that is associated with the entry ID and is encrypted by the system when it is stored.

The format of the data to encrypt information is as follows. See the "Field [Descriptions"](#page-9-0) on page [4](#page-9-0) for more information.

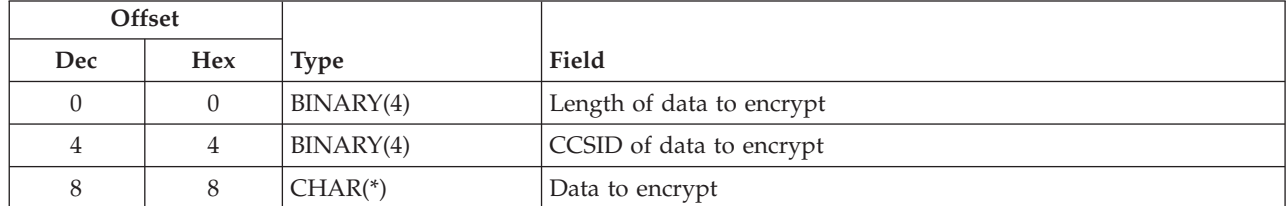

### **Entry data information**

INPUT; CHAR(\*)

Data information that is associated with the entry ID. The format of the entry data information is as follows. See the "Field [Descriptions"](#page-9-0) on page 4 for more information.

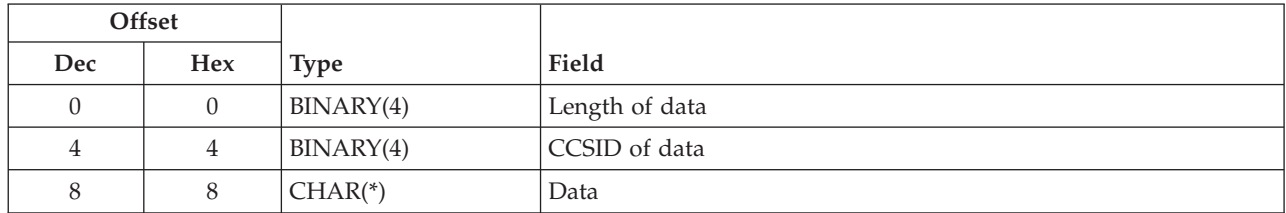

### **Attribute information**

INPUT; CHAR(\*)

Attribute information that is associated with the entry. The format of the attribute information is as follows. See the "Field [Descriptions"](#page-9-0) on page 4 for more information.

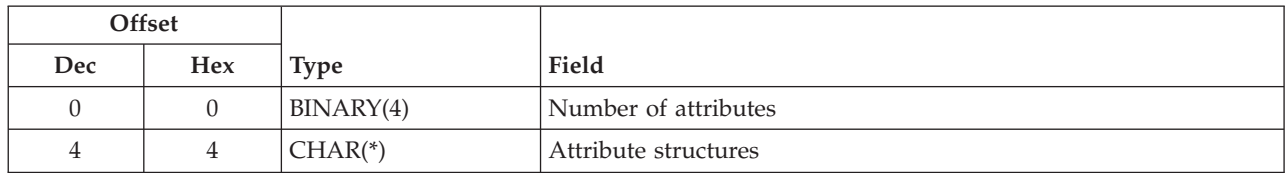

The format of the attribute structure is as follows. See the "Field [Descriptions"](#page-9-0) on page 4 for more information.

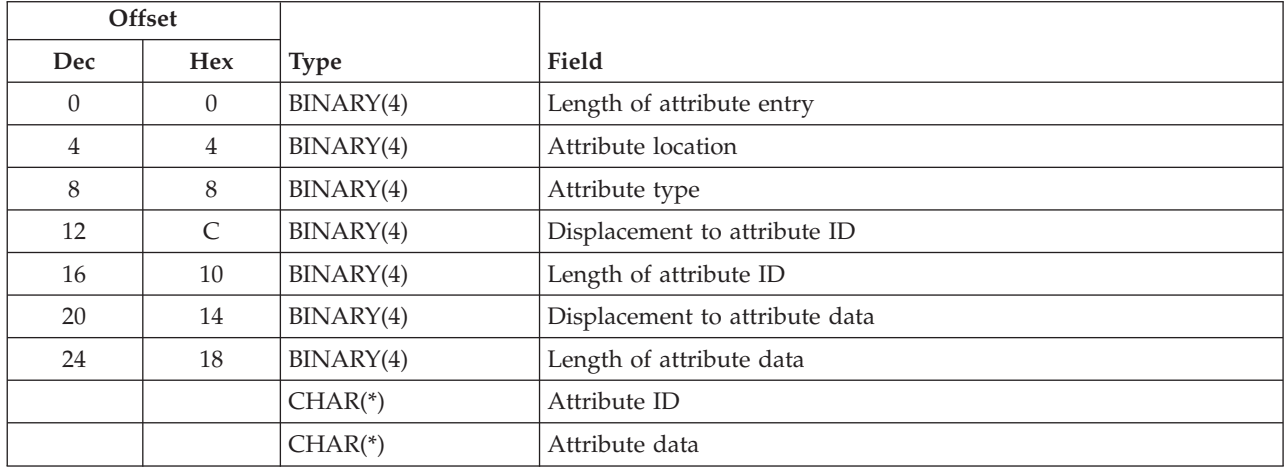

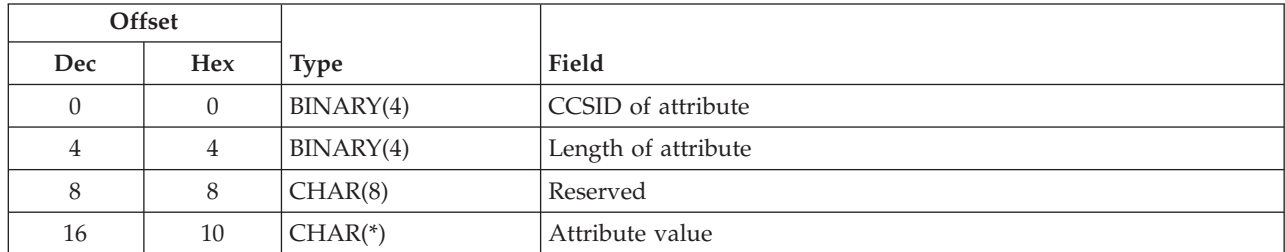

<span id="page-9-0"></span>For attributes that are stored in the validation list object, the format of the attribute data is as follows. See the "Field Descriptions" for more information.

#### **Error code**

 $I/O$ ;  $CHAR(*)$ 

The structure in which to return error information. For the format of the structure, see Error code parameter.

### **Field Descriptions**

**Attribute data.** The information that describes the attribute data.

**Attribute ID.** The ID of the attribute. For system-defined attributes, the allowed values are:

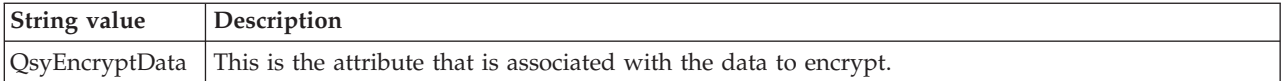

**Attribute location.** Where the attribute should be stored.

The allowed value is:

*0* The attribute is stored in the validation list object.

**Attribute structures.** Zero or more attribute structures that define the attributes to be associated with the entry.

**Attribute type.** The type of attribute.

The allowed value follows:

*0* This is a system-defined attribute.

**Attribute value.** The value of the attribute that is associated with the entry.

For the QsyEncryptData attribute, the allowed values follow:

*0* The data to be encrypted can only be used to verify an entry. This is the default.

*1* The data to be encrypted can be used to verify an entry and can be returned on a find operation. The system value QRETSVRSEC (Retain server security data) is used to determine if the data to be encrypted is stored in the entry or not.

If the system value is set to 0 (Do not retain data), the entry will be added, but the data to be encrypted will not be stored with the entry. The return value from this function will be -2 to indicate that the entry was added, but the data to be encrypted was not stored.

If the system value is set to 1 (Retain data), then the data to be encrypted will be stored in encrypted form when the entry is added.

**CCSID of attribute.** An integer that represents the CCSID for the attribute. Valid CCSID values are in the range -1 through 65535.

The special values follow:

- *-1* No CCSID value is stored with the attribute. If the attribute is QsyEncryptData, this value must be specified.
- *0* The default CCSID for the current user is stored.

**CCSID of data to encrypt.** An integer that represents the CCSID for the data to encrypt. Valid CCSID values are in the range 1 through 65535.

The special value follows:

*0* The default CCSID for the current user is stored.

**CCSID of data.** An integer that represents the CCSID for the entry data. Valid CCSID values are in the range 1 through 65535.

The special value follows:

*0* The default CCSID for the current user is stored.

**CCSID of entry ID.** An integer that represents the CCSID for the entry ID. Valid CCSID values are in the range 1 through 65535.

The special value follows:

*0* The default CCSID for the current user is stored.

**Data.** The data to store in the validation list entry.

**Data to encrypt.** The data to be encrypted before storing it in the validation list entry.

**Displacement to attribute data.** The displacement in the attribute entry to the start of the attribute data information.

**Displacement to attribute ID.** The displacement in the attribute entry to the start of the attribute ID value.

**Entry ID.** The data that is used to identify this entry in the validation list.

**Length of attribute.** The number of bytes of data in the attribute value. The length must be greater than 0. For the QsyEncryptData attribute, the length must be 1.

<span id="page-11-0"></span>**Length of attribute data.** The number of bytes of data in the attribute data structure. The length must be greater than 0.

**Length of attribute entry.** The length (in bytes) of the current entry. This length can be used to access the next entry, and must be a multiple of 4.

**Length of attribute ID.** The number of bytes of data in the attribute ID. The length must be greater than 0.

**Length of data to encrypt.** The number of bytes of data to be encrypted and stored in this validation list entry. Possible values are 0 through 600. If the length is 0, no encrypted data will be stored in the entry.

**Length of data.** The number of bytes of data to be stored in this validation list entry. Possible values are 0 through 1000. If the length is 0, no data will be stored in the entry.

**Length of entry ID.** The number of bytes of data that is provided as the entry ID. Possible values are 1 through 100.

**Number of attributes.** The number of attributes to be added. This value must be greater than or equal to 0. If this value is 0, then no attributes will be added to the entry.

**Reserved.** This is an ignored field.

### **Error Messages**

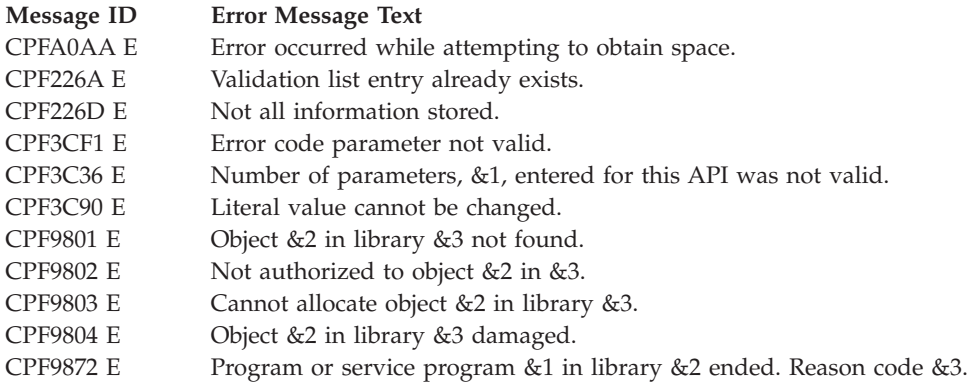

API introduced: V4R1

[Top](#TOP_OF_PAGE) | [Security](sec.htm) APIs | APIs by [category](aplist.htm)

# **QsyAddValidationLstEntry()—Add Validation List Entry API**

Syntax #include <qsyvldl.h> int QsyAddValidationLstEntry (Qsy\_Qual\_Name\_T \**Validation\_Lst*, Qsy Entry ID Info T \**Entry ID*, Qsy\_Entry\_Encr\_Data\_Info\_T \**Encrypt\_Data*, Qsy\_Entry\_Data\_Info\_T \**Entry\_Data*, void  $\overline{d}$   $\overline{d}$ 

Service Program Name: QSYVLDL Default Public Authority: \*USE Threadsafe: Yes

<span id="page-12-0"></span>The **QsyAddValidationLstEntry()** function adds an entry to a validation list object. Entries are stored in hexadecimal sort sequence. The first entry will always be the one in which the entry ID has the smallest hexadecimal value.

Conversions are not done on any data when entries are added. The CCSID value for each field is stored as part of the record but is not used when the entry is added to the validation list.

# **Authorities**

*Validation List Object* \*USE and \*ADD

*Validation List Object Library* \*EXECUTE

## **Parameters**

### **Validation\_Lst**

(Input) A pointer to the qualified object name of the validation list to add the entry to. The first 10 characters specify the validation list name, and the second 10 characters specify the library. You can use these special values for the library name:

*\*CURLIB* The current library is used to locate the validation list. If there is no current library, QGPL (general purpose library) is used.

*\*LIBL* The library list is used to locate the validation list.

### **Entry\_ID**

(Input) A pointer to the entry ID information. The format of the Qsy\_Entry\_ID\_Info\_T structure is as follows:

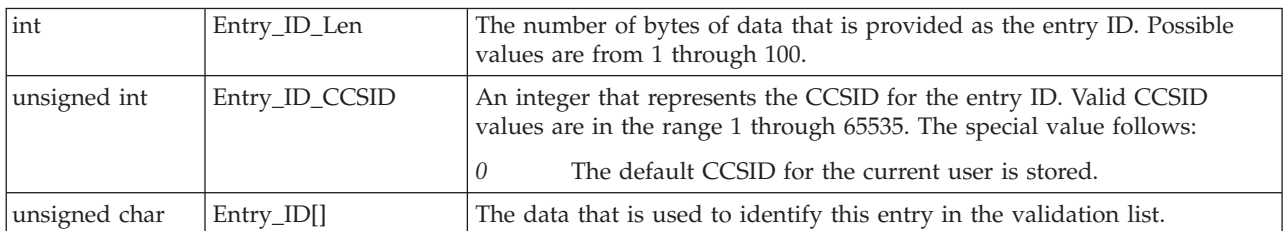

### **Encrypt\_Data**

(Input) A pointer to data that is associated with the entry ID and is encrypted by the system when it is stored. If the pointer is NULL, there is no encrypted data associated with the entry ID. The format of the Qsy\_Entry\_Encr\_Data\_Info\_T structure is as follows:

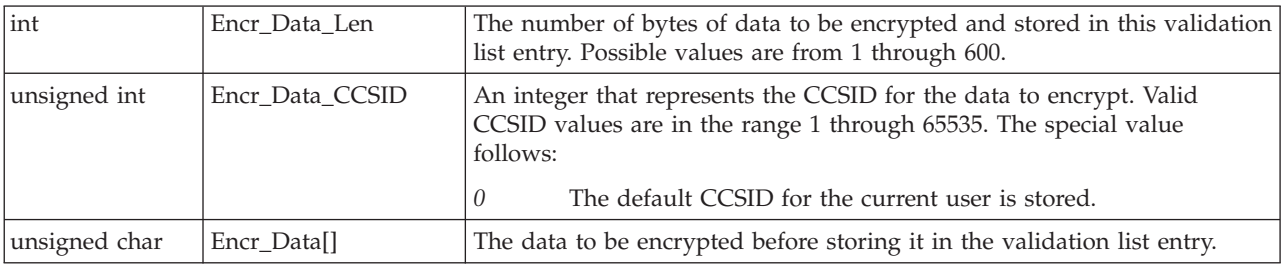

### **Entry\_Data**

(Input) A pointer to the data information that is associated with the entry ID. If the pointer is NULL, there is no data associated with the entry ID. The format of the Qsy\_Entry\_Data\_Info\_T structure is as follows:

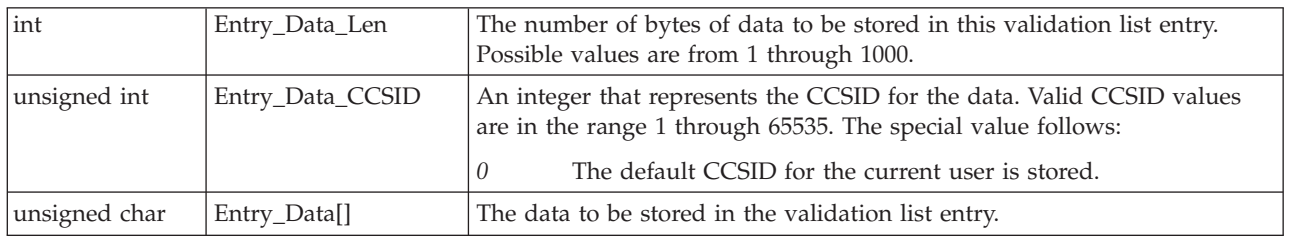

### **Attribute\_Info**

(Input) A pointer to a structure that contains attribute information that is associated with the entry ID. If the pointer is NULL, there is no attribute information associated with the entry ID. The format of the Qsy\_Attr\_Info\_T structure is as follows:

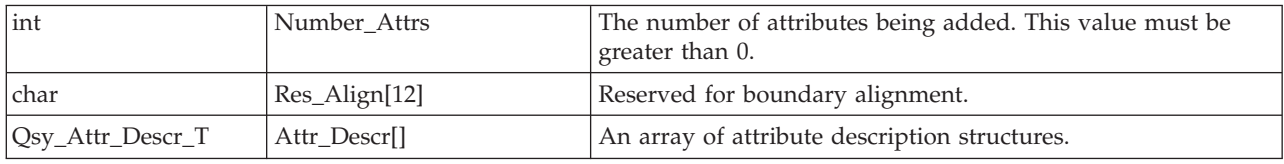

The format of the Qsy\_Attr\_Descr\_T structure is as follows:

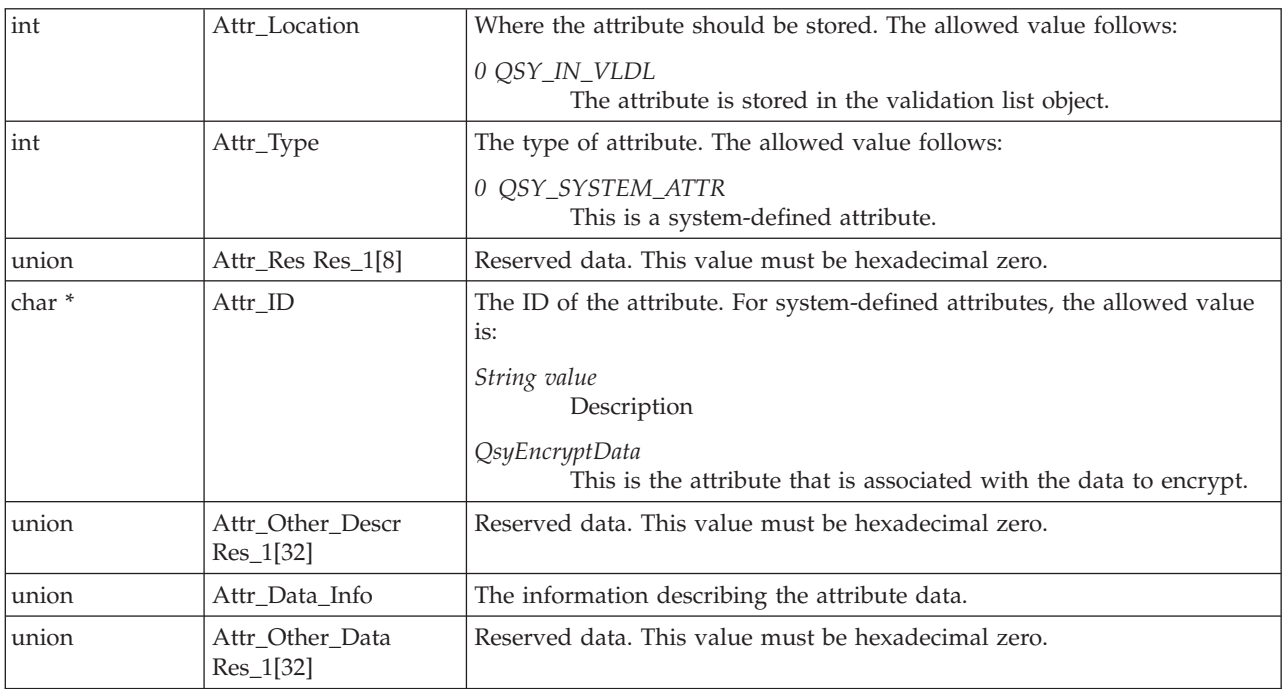

The format of the Attr\_Data\_Info union is as follows:

<span id="page-14-0"></span>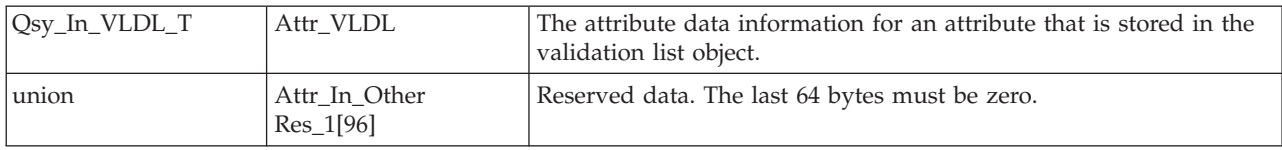

### The format of the Qsy\_In\_VLDL\_T structure is as follows:

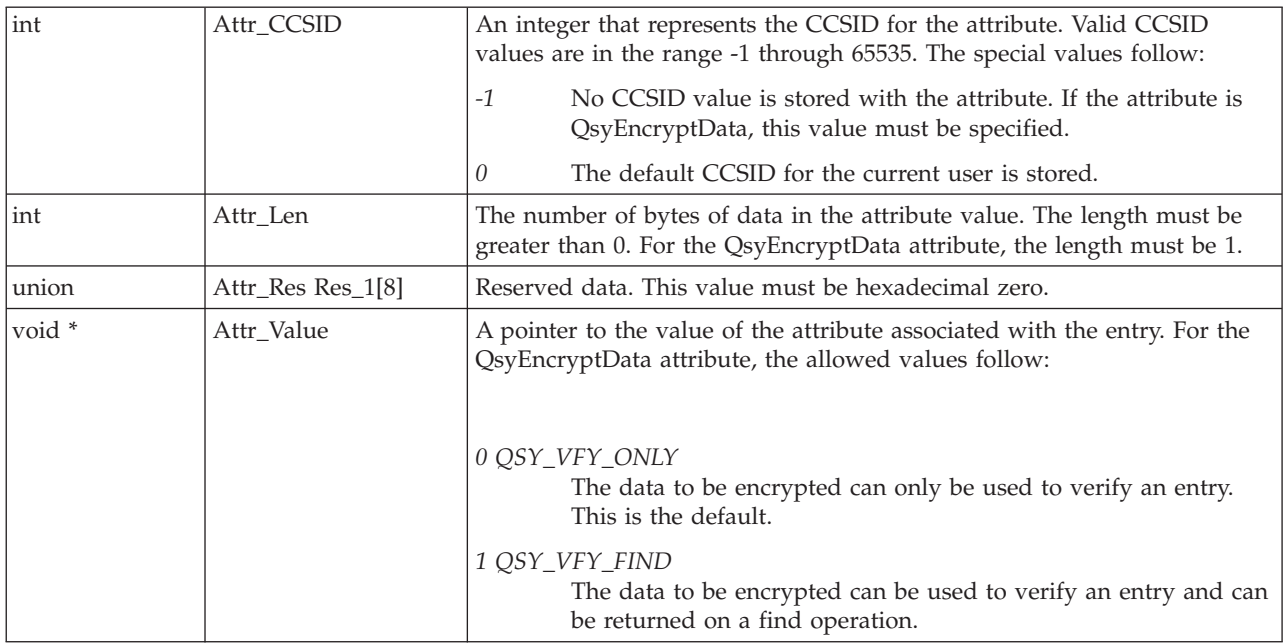

If the QSY\_VFY\_FIND value is specified for the QsyEncryptData attribute, the system value QRETSVRSEC (Retain server security data) is used to determine if the data to be encrypted is stored in the entry or not.

If the system value is set to 0 (Do not retain data), the entry will be added, but the data to be encrypted will not be stored with the entry. The return value from this function will be -2 to indicate that the entry was added, but the data to be encrypted was not stored.

If the system value is set to 1 (Retain data), then the data to be encrypted will be stored when the entry is added.

# **Return Value**

- *0* **QsyAddValidationLstEntry()** was successful.
- *-1* **QsyAddValidationLstEntry()** was not successful. The *errno* global variable is set to indicate the error.
- *-2* **QsyAddValidationLstEntry()** was successful, but the data to be encrypted was not stored.

# **Error Conditions**

If **QsyAddValidationLstEntry()** is not successful, *errno* indicates one of the following errors:

<span id="page-15-0"></span>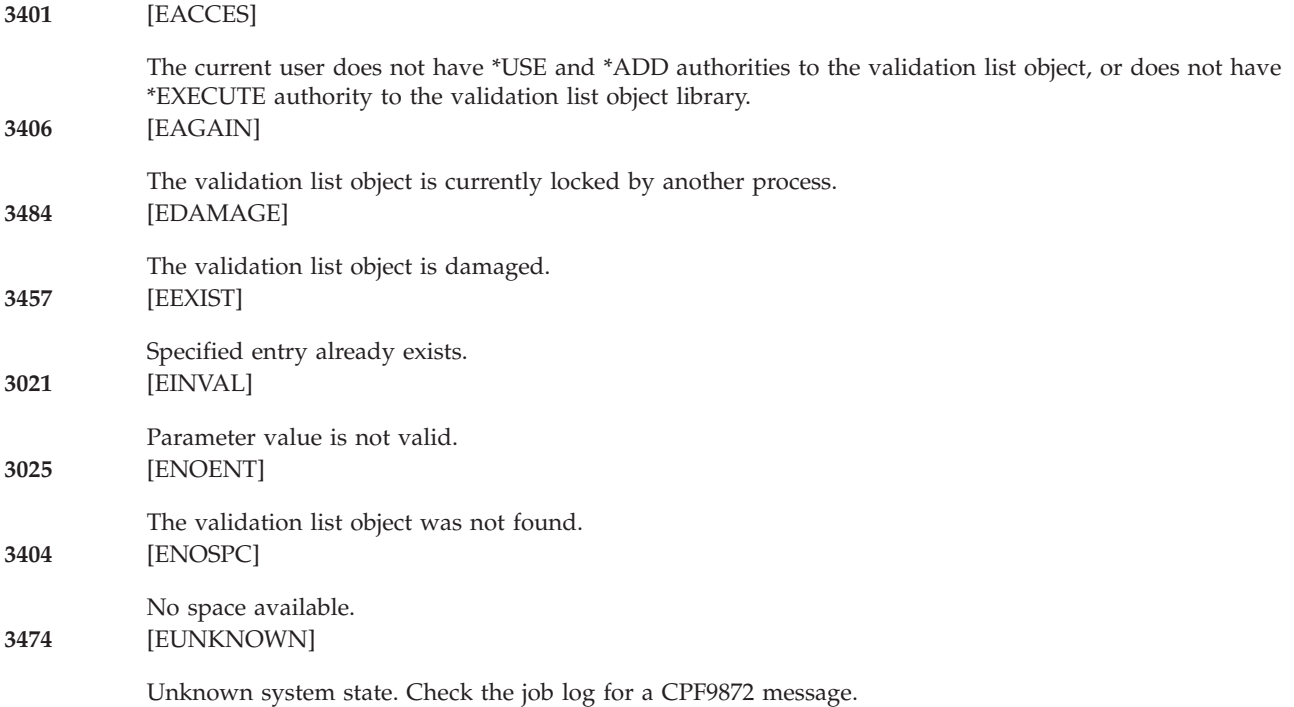

## **Example**

The following example adds an entry for a user named FRED to the validation list object WEBUSRS. FRED has encrypted data (password), but no other data. The CCSID for the entry ID is set to the current user's default CCSID. The CCSID for the encryption data is set to 65535.

**Note:** By using the code examples, you agree to the terms of the "Code license and [disclaimer](#page-57-0) [information"](#page-57-0) on page 52.

```
#include <qsyvldl.h>
main()
{
  #define VLD_LST "WEBUSRS WEBLIB "
  Qsy Entry I\overline{D} Info T entry info;
  Qsy_Entry_Encr_Data_Info_T encrypt_data;
  entry_info.Entry_ID_Len = 4;
  entry info.Entry ID CCSID = 0;
  strncpy(entry_info.Entry_ID,"FRED",entry_info.Entry_ID_Len);
  encrypt_data.Encr_Data_Len = 7;
  strncpy(encrypt_data.Encr_Data,"N1LJDTS",
            encrypt_data.Encr_Data_Len);
  encrypt data.Encr_Data CCSID = 65535;if (0 != QsyAddValidationLstEntry((Qsy_Qual_Name_T *)&VLD_LST,
                                    &entry info,
                                    &encrypt_data,
                                    NULL,
                                    NULL))
     perror("QsyAddValidationLstEntry()");
}
```
# <span id="page-16-0"></span>**Change Validation List Entry (QSYCHVLE) API**

Required Parameter Group:

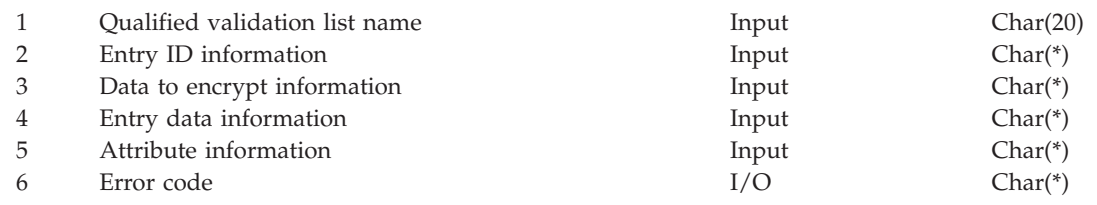

Default Public Authority: \*USE Threadsafe: Yes

The Change Validation List Entry (QSYCHVLE) API changes an entry in a validation list object. The data to be encrypted, the entry data values, and some of the entry attributes may be changed.

To identify an entry to be changed, there must be an exact match in the entry for the value that is specified in the entry ID parameter and the length of the entry ID. For example, an entry ID value of SMITH with a length of 5 would not allow you to change an entry where the entry ID is SMITH and the length is 7.

Conversions are not done on any data when entries are changed. The CCSID values for the fields are stored as part of the record but are not used when the entry is changed.

# **Authorities and Locks**

*Validation List Object* \*USE and \*UPD

*Validation List Object Library* \*EXECUTE

## **Required Parameter Group**

### **Qualified validation list name**

INPUT; CHAR(20)

The qualified object name of the validation list that contains the entry to change. The first 10 characters specify the validation list name, and the second 10 characters specify the library.

You can use these special values for the library name:

- *\*CURLIB* The current library is used to locate the validation list. If there is no current library, QGPL (general purpose library) is used.
- *\*LIBL* The library list is used to locate the validation list.

### **Entry ID information**

INPUT; CHAR(\*)

The format of the entry ID information is as follows. See the "Field [Descriptions"](#page-18-0) on page 13 for more information.

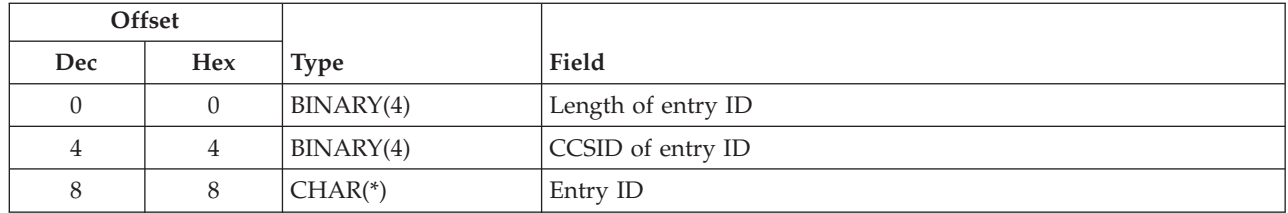

### **Data to encrypt information**

INPUT; CHAR(\*)

The data is encrypted by the system when it is stored. The format of the data to encrypt information is as follows. See the "Field [Descriptions"](#page-18-0) on page 13 for more information.

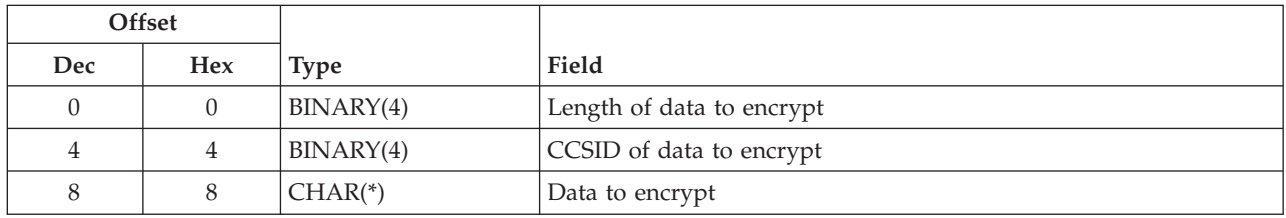

### **Entry data information**

INPUT; CHAR(\*)

The format of the entry data information is as follows. See the "Field [Descriptions"](#page-18-0) on page 13 for more information.

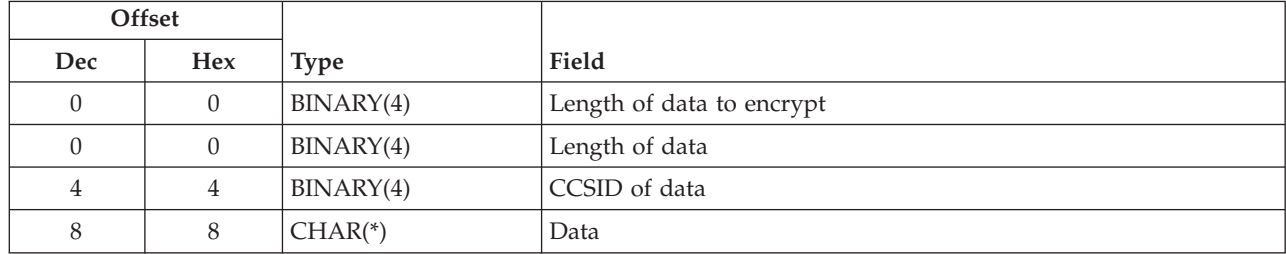

### **Attribute information**

INPUT; CHAR(\*)

Attribute information that is associated with the entry. The format of the attribute information is as follows. See the "Field [Descriptions"](#page-18-0) on page 13 for more information.

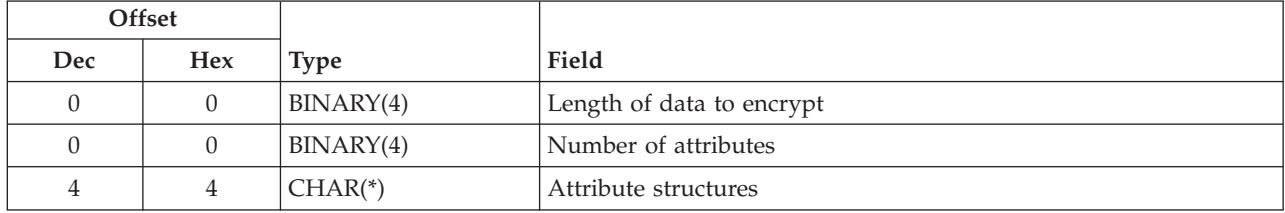

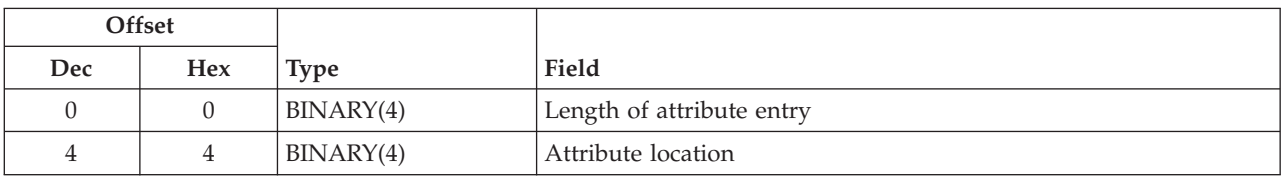

<span id="page-18-0"></span>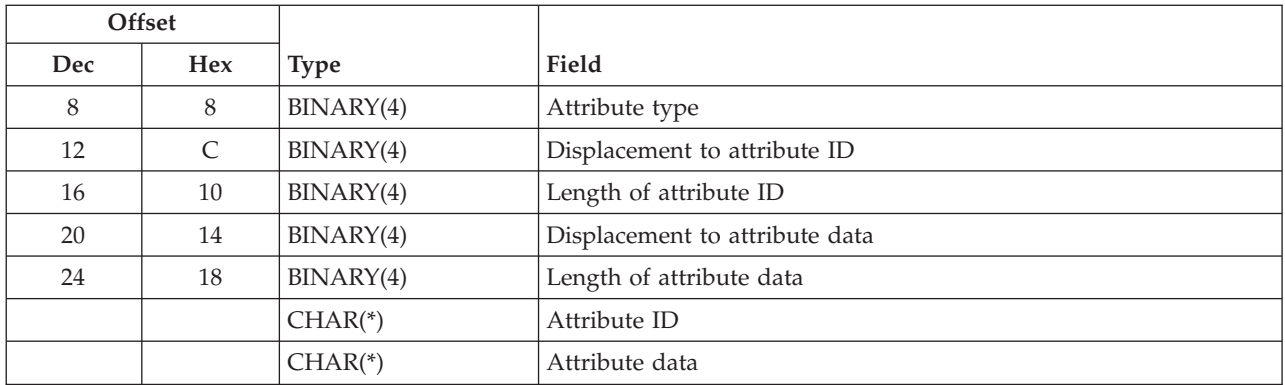

For attributes that are stored in the validation list object, the format of the attribute data is as follows. See the "Field Descriptions" for more information.

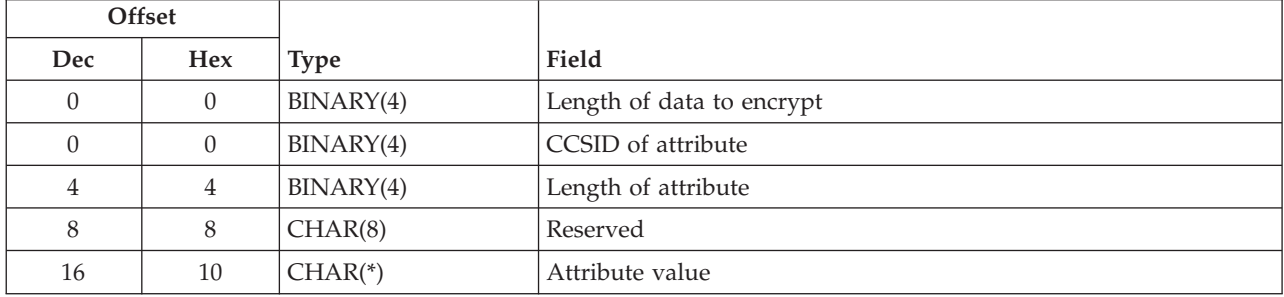

### **Error code**

 $I/O$ ;  $CHAR(*)$ 

The structure in which to return error information. For the format of the structure, see Error code parameter.

## **Field Descriptions**

**Attribute data.** The information that describes the attribute data.

**Attribute ID.** The ID of the attribute.

For system-defined attributes, the allowed value is:

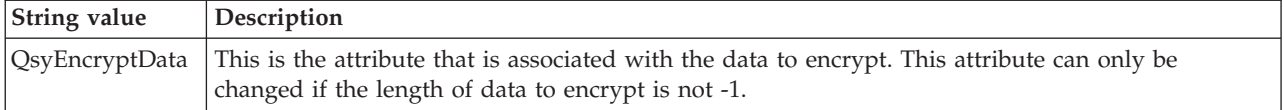

**Attribute location.** Where the attribute should be stored.

The allowed value is:

*0* The attribute is stored in the validation list object.

**Attribute structures.** Zero or more attribute structures that define the attributes associated with the entry.

### **Attribute type.** The type of attribute.

The allowed value follows:

*0* This is a system-defined attribute.

### **Attribute value.** The value of the attribute that is associated with the entry.

For the QsyEncryptData attribute, the allowed values follow:

- *0* The data to be encrypted can only be used to verify an entry. This is the default.
- *1* The data to be encrypted can be used to verify an entry and can be returned on a find operation. The system value QRETSVRSEC (Retain server security data) is used to determine if the data to be encrypted is stored in the entry or not.

If the system value is set to 0 (Do not retain data), the entry will be added, but the data to be encrypted will not be stored with the entry. The return value from this function will be -2 to indicate that the entry was added, but the data to be encrypted was not stored.

If the system value is set to 1 (Retain data), then the data to be encrypted will be stored in encrypted form when the entry is added.

**CCSID of attribute.** An integer that represents the CCSID for the attribute. Valid CCSID values are in the range -1 through 65535.

The special values follow:

- *-1* No CCSID value is stored with the attribute. If the attribute is QsyEncryptData, this value must be specified.
- *0* The default CCSID for the current user is stored.

**CCSID of data to encrypt.** An integer that represents the CCSID for the data to encrypt. Valid CCSID values are in the range 1 through 65535.

The special value follows:

*0* The default CCSID for the current user is stored.

**CCSID of data.** An integer that represents the CCSID for the entry data. Valid CCSID values are in the range 1 through 65535.

The special value follows:

*0* The default CCSID for the current user is stored.

**CCSID of entry ID.** An integer that represents the CCSID for the entry ID. Valid CCSID values are in the range 0 through 65535. This field is not used to change the entry.

**Data.** The data to store in the validation list entry.

**Data to encrypt.** The data to be encrypted before storing it in the validation list entry.

**Displacement to attribute data.** The displacement in the attribute entry to the start of the attribute data information.

<span id="page-20-0"></span>**Displacement to attribute ID.** The displacement in the attribute entry to the start of the attribute ID value.

**Entry ID.** The data that is used to identify this entry in the validation list.

**Length of attribute.** The number of bytes of data in the attribute value. The length must be greater than or equal to 0. If a length of 0 is specified, the attribute is removed from the entry. For the QsyEncryptData attribute, the maximum length is 1.

**Length of attribute data.** The number of bytes of data in the attribute data structure. The length must be greater than 0.

**Length of attribute entry.** The length (in bytes) of the current entry. This length can be used to access the next entry, and must be a multiple of 4.

**Length of attribute ID.** The number of bytes of data in the attribute ID. The length must be greater than 0.

**Length of data to encrypt.** The number of bytes of data to be encrypted and stored in this validation list entry. Possible values are -1 through 600. If the length is 0, any encrypted data that is associated with the entry ID will be removed. If the length is -1, the encrypted data that is associated with the entry ID is not changed.

**Length of data.** The number of bytes of data to be stored in this validation list entry. Possible values are -1 through 1000. If the length is 0, any data that is associated with the entry ID will be removed. If the length is -1, the data that is associated with the entry ID is not changed.

**Length of entry ID.** The number of bytes of data that is provided as the entry ID. Possible values are 1 through 100.

**Number of attributes.** The number of attributes to be added. This value must be greater than or equal to 0. If this value is 0, then no attributes will be changed in the entry.

**Reserved.** This is an ignored field.

### **Error Messages**

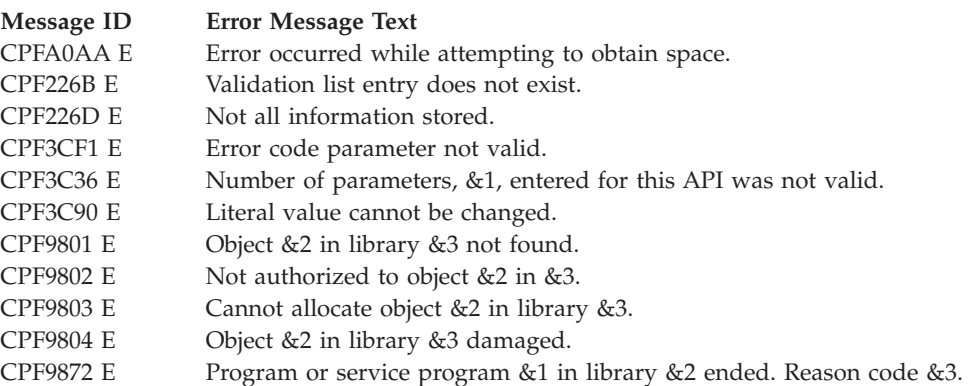

API introduced: V4R2

[Top](#TOP_OF_PAGE) | [Security](sec.htm) APIs | APIs by [category](aplist.htm)

# <span id="page-21-0"></span>**QsyChangeValidationLstEntry()—Change Validation List Entry API**

Syntax #include <qsyvldl.h> int QsyChangeValidationLstEntry (Qsy\_Qual\_Name\_T \**Validation\_Lst*, Qsy\_Entry\_ID\_Info\_T \**Entry\_ID*, Qsy\_Entry\_Encr\_Data\_Info\_T \**Encrypt\_Data*, Qsy\_Entry\_Data\_Info\_T \**Entry\_Data*, void \*Attribute Info); Service Program Name: QSYVLDL Default Public Authority: \*USE

The **QsyChangeValidationLstEntry()** function changes an entry in a validation list object. The data to be encrypted, the entry data values, and some of the entry attributes may be changed.

To identify an entry to be changed, there must be an exact match in the entry for the value that is specified in the *Entry\_ID* parameter and the length of the entry ID. For example, an entry ID value of ″SMITH″ with a length of 5 would not allow you to change an entry where the entry ID is ″SMITH″ and the length is 7.

Conversions are not done on any data when entries are changed. The CCSID values are stored as part of the record, to be available to the user of the API, but are not used when the entry is changed.

## **Authorities**

Threadsafe: Yes

*Validation List Object* \*USE and \*UPD

*Validation List Object Library* \*EXECUTE

# **Parameters**

### **Validation\_Lst**

(Input)

A pointer to the qualified object name of the validation list that contains the entry to change. The first 10 characters specify the validation list name, and the second 10 characters specify the library. You can use these special values for the library name:

*\*CURLIB* The current library is used to locate the validation list. If there is no current library, QGPL (general purpose library) is used.

*\*LIBL* The library list is used to locate the validation list.

### **Entry\_ID**

(Input)

A pointer to the entry ID information. The Qsy\_Entry\_ID\_Info\_T structure is as follows:

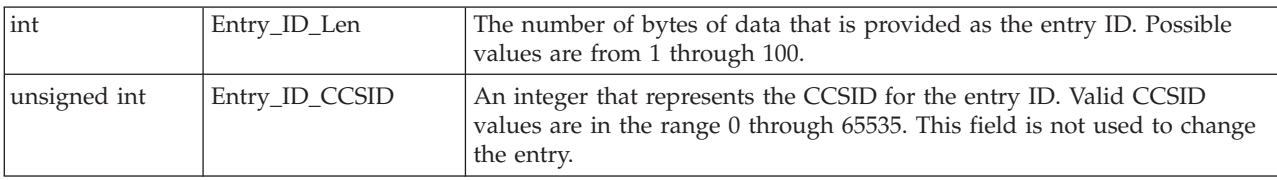

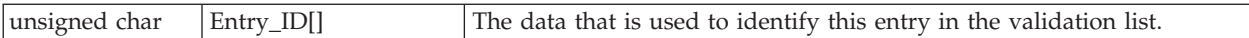

### **Encrypt\_Data**

(Input)

A pointer to the data that is associated with the entry ID. The data is encrypted by the system when it is stored. If the pointer is NULL, the encrypted data that is associated with the entry ID is not changed. The format of the Qsy\_Entry\_Encr\_Data\_Info\_T structure is as follows:

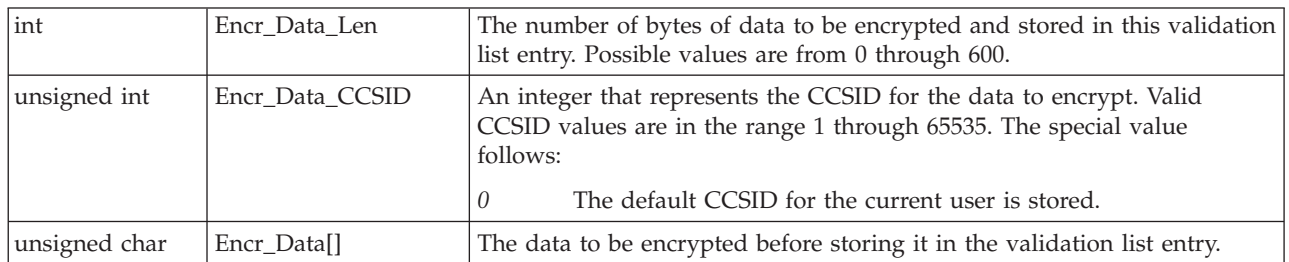

If Encr\_Data\_Len is 0, any encrypted data that is associated with the entry ID will be removed.

### **Entry\_Data**

(Input)

A pointer to the data information that is associated with the entry ID. If the pointer is NULL, the data that is associated with the entry ID is not changed. The format of the Qsy\_Entry\_Data\_Info\_T structure is as follows:

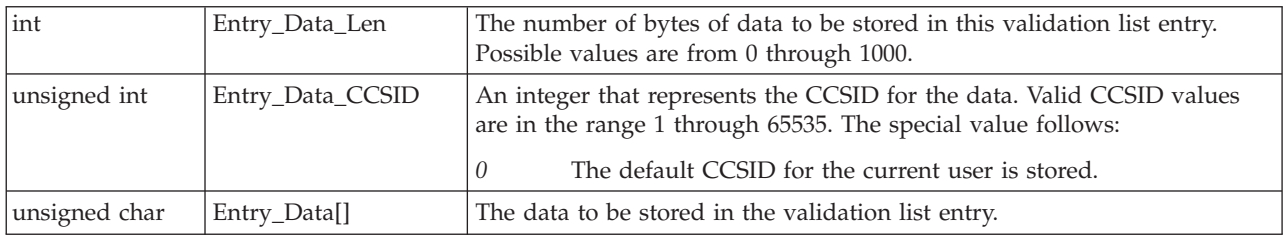

If the Entry\_Data\_Length is 0, any data that is associated with the entry ID will be removed.

### **Attribute\_Info**

(Input)

A pointer to a structure that contains attribute information that is associated with the entry ID. If the pointer is NULL, the attributes associated with the entry ID are not changed. The format of the Qsy\_Attr\_Info\_T structure is as follows:

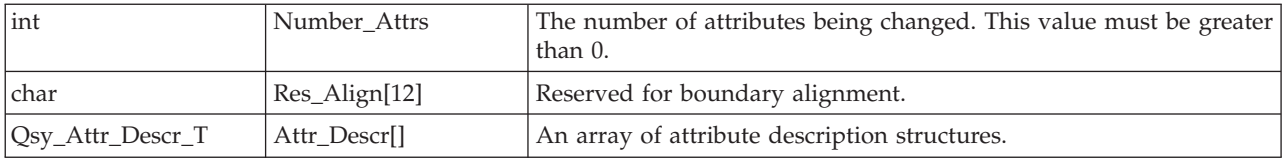

The format of the Qsy\_Attr\_Descr\_T structure is as follows:

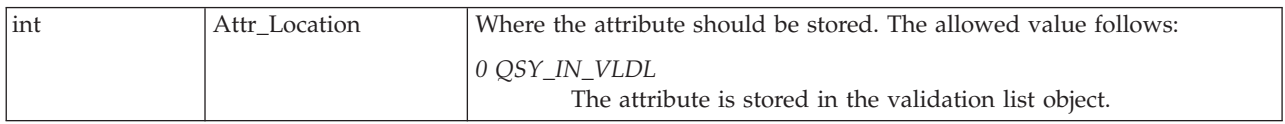

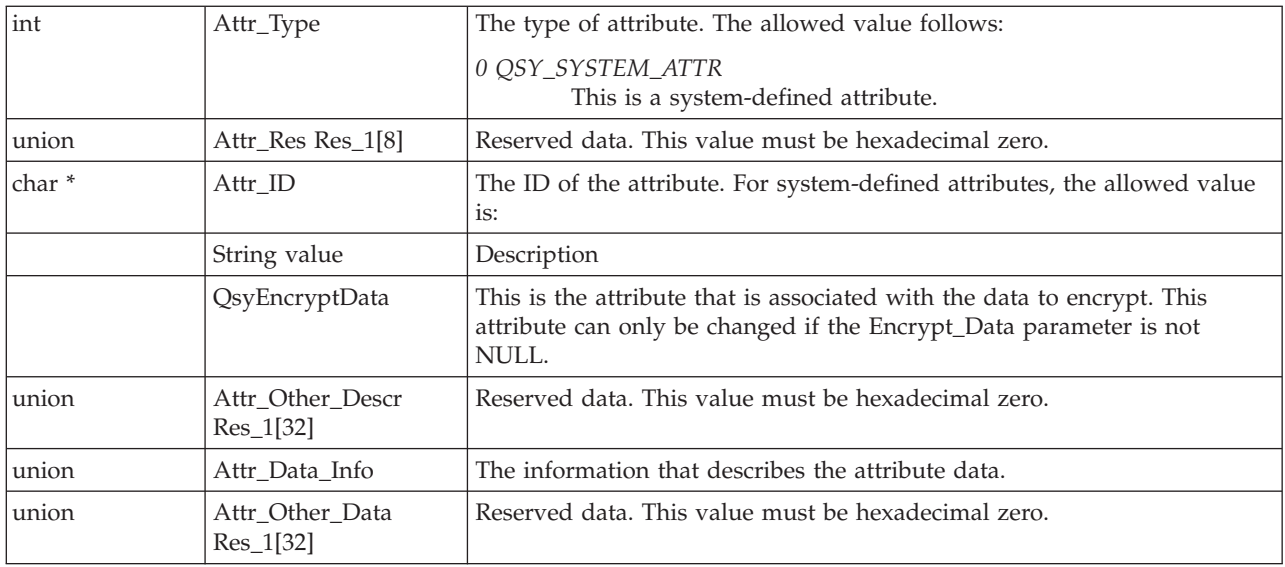

The format of the Attr\_Data\_Info\_T union is as follows:

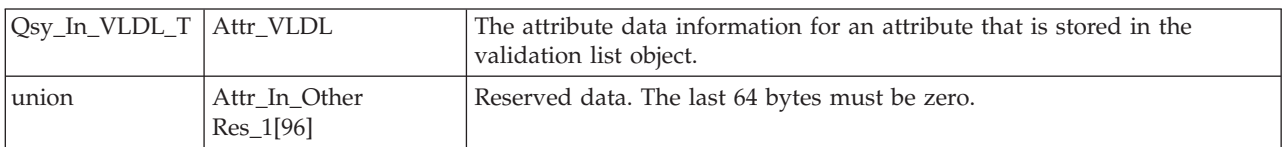

### The format of the Qsy\_In\_VLDL\_T structure is as follows:

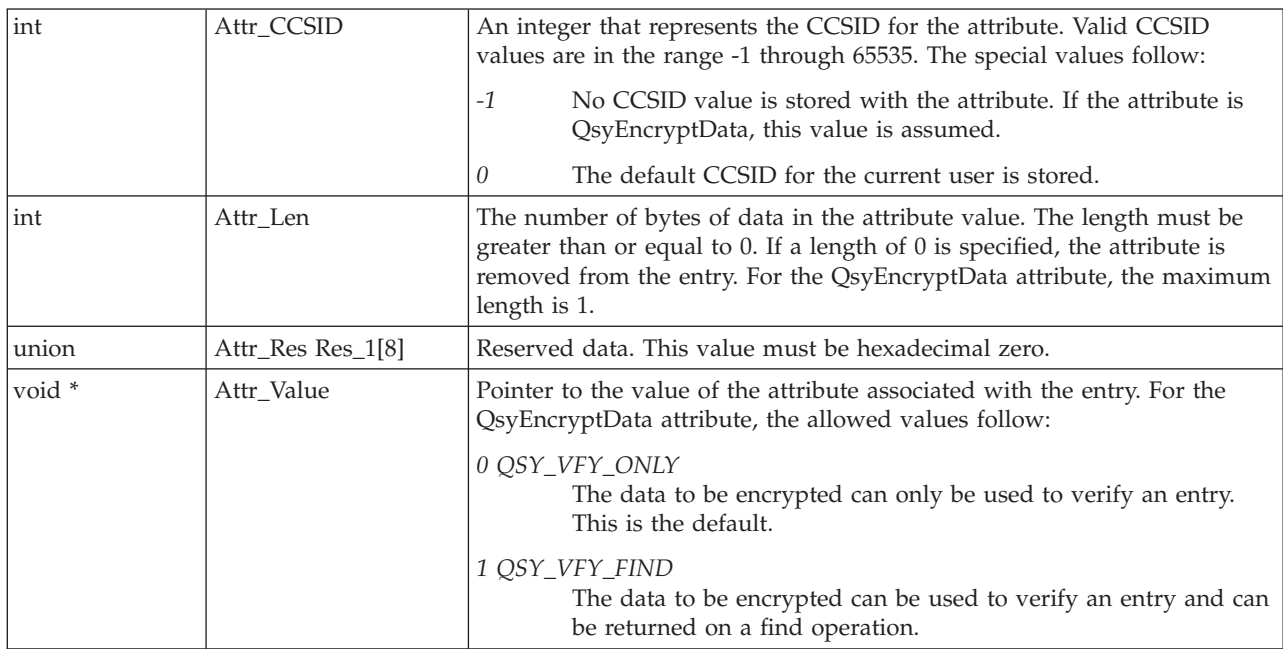

If the QSY\_VFY\_FIND value is specified for the QsyEncryptData attribute, the system value QRETSVRSEC (Retain server security data) is used to determine if the data to be encrypted is stored in the entry or not. If the system value is set to 0 (Do not retain data), the entry will be changed, but the data to be encrypted will not be stored with the entry. The return value from <span id="page-24-0"></span>this function will be -2, to indicate that the entry was changed, but the data to be encrypted was not stored. If the system value is set to 1 (Retain data), then the data to be encrypted will be stored when the entry is changed.

## **Return Value**

- *0* **QsyChangeValidationLstEntry()** was successful.
- *-1* **QsyChangeValidationLstEntry()** was not successful. The *errno* global variable is set to indicate the error.
- *-2* **QsyChangeValidationLstEntry()** was successful, but the data to be encrypted was not stored.

# **Error Conditions**

If **QsyChangeValidationLstEntry()** is not successful, *errno* indicates one of the following errors.

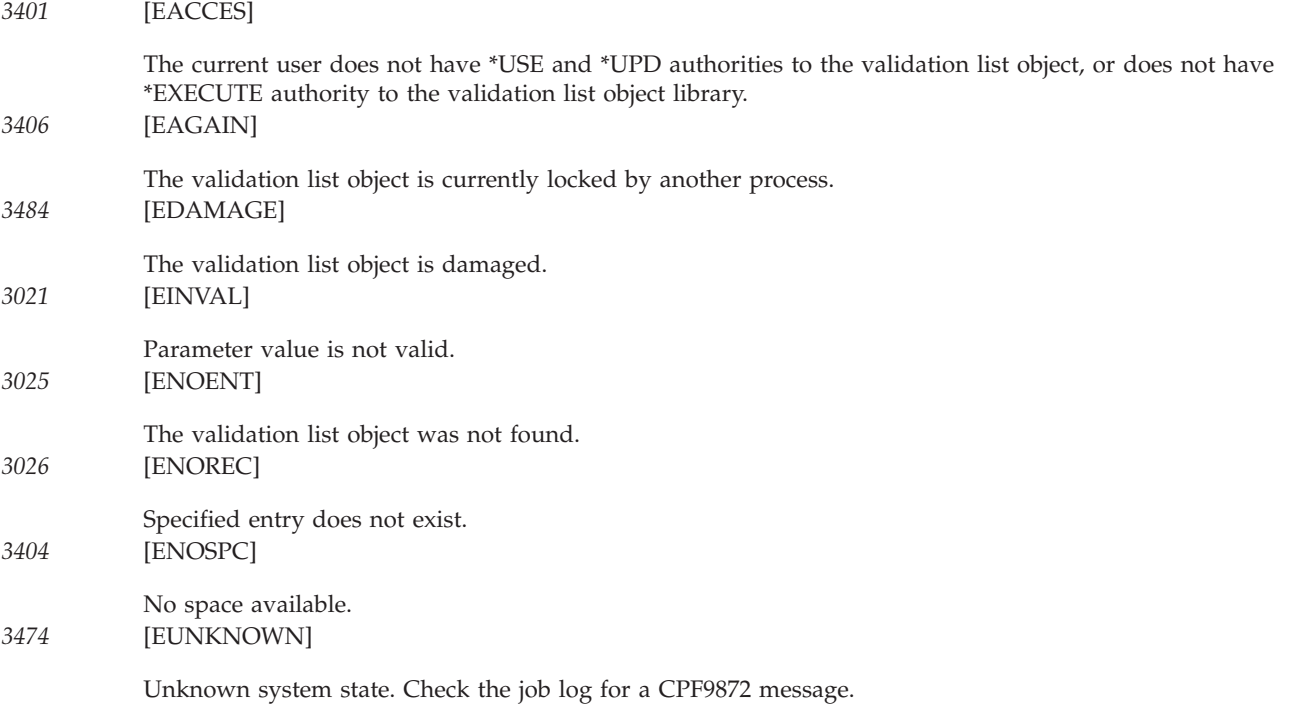

# **Example**

The following example changes an entry for a user named FRED in the validation list object WEBUSRS. FRED's encrypted data (password) and the CCSID for the encrypted data are being changed, but not any other data.

**Note:** By using the code examples, you agree to the terms of the "Code license and [disclaimer](#page-57-0) [information"](#page-57-0) on page 52.

```
#include <qsyvldl.h>
main()
{
  #define VLD LST "WEBUSRS WEBLIB
  Qsy_Entry_ID_Info_T entry_info;
  Qsy_Entry_Encr_Data_Info_T encrypt_data;
  entry info. Entry ID Len = 4;
  strncpy(entry_info.Entry_ID,"FRED",entry_info.Entry_ID_Len);
  encrypt_data.Encr_Data_Len = 7;
  encrypt_data.Encr_Data_CCSID = 37;
```

```
strncpy(encrypt data.Encr Data,"MSN1TJG",
          encrypt data.Encr Data Len);
  if (0 != QsyChangeValidationLstEntry(
                       (Qsy_Qual_Name_T *)&VLD_LST,
                       &entry_info,
                       &encrypt_data,
                       NULL,
                       NULL))
    perror("QsyChangeValidationLstEntry()");
}
```
API introduced: V4R1

[Top](#TOP_OF_PAGE) | [Security](sec.htm) APIs | APIs by [category](aplist.htm)

# **Convert Validation List Entry (QSYCVTVL) API**

Required Parameter Group:

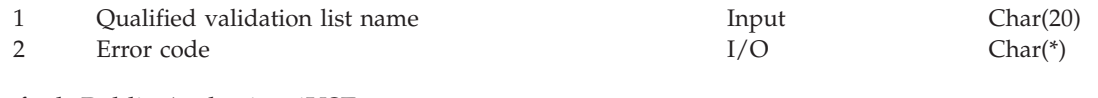

Default Public Authority: \*USE Threadsafe: Yes

The Convert Validation List (QSYCVTVL) API converts a validation list object from a maximum size of 4 gigabytes to a maximum size of 1 terabyte. Converting a validation list to a 1 terabyte validation list will allow for more entries to be stored in the validation list. Also, the existing entries are stored more efficiently in a 1 terabyte validation list.

**Note:** If the validation list is converted to a 1 terabyte validation list, it cannot be saved to a release prior to Version 5 Release 2 Modification 0.

**Note:** The validation list to be converted must reside in the current library namespace.

# **Authorities and Locks**

*Validation List Object Authority* \*OBJMGT

\*OBJEXIST

*Validation List Library Authority* \*EXECUTE

\*ADD

*Validation List Object Lock* \*EXCL

*Validation List Library Lock* \*SHRUPD

## **Required Parameter Group**

**Qualified validation list name** INPUT; CHAR(20)

<span id="page-26-0"></span>The qualified object name of the validation list to be converted. The first 10 characters specify the validation list name, and the second 10 characters specify the library.

You can use these special values for the library name:

*\*CURLIB* The current library is used to locate the validation list. If there is no current library, QGPL (general purpose library) is used.

*\*LIBL* The library list is used to locate the validation list.

#### **Error code**

 $I/O$ ; CHAR(\*)

The structure in which to return error information. For the format of the structure, see Error code parameter.

### **Error Messages**

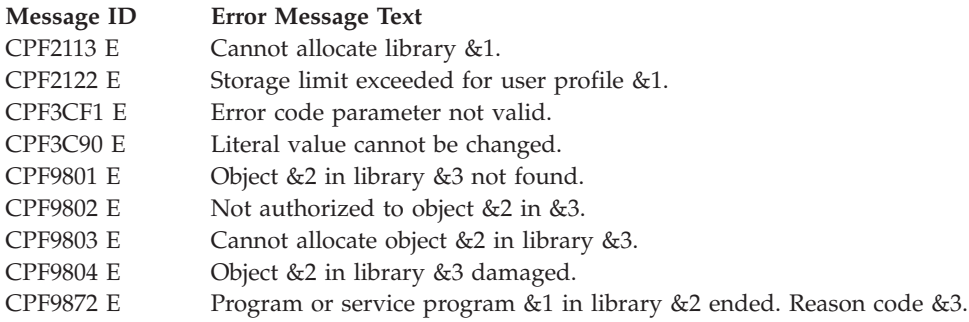

API introduced: V5R4

[Top](#TOP_OF_PAGE) | [Security](sec.htm) APIs | APIs by [category](aplist.htm)

## **QsyFindFirstValidationLstEntry()—Find First Validation List Entry API**

```
Syntax
#include <qsyvldl.h>
int QsyFindFirstValidationLstEntry
      (Qsy_Qual_Name_T *Validation_Lst,
       Qsy_Rtn_Vld_Lst_Ent_T *First_Entry);
```
Service Program Name: QSYVLDL Default Public Authority: \*USE Threadsafe: Yes

The **QsyFindFirstValidationLstEntry()** function finds the first entry in a validation list object. The function then returns the information for the first entry in the buffer that is pointed to by the *First\_Entry* parameter. The entries are stored in hexadecimal sort sequence, so the first entry will be the one where the entry ID has the smallest hexadecimal value.

## **Authorities**

*Validation List Object* \*USE

<span id="page-27-0"></span>*Validation List Object Library* \*EXECUTE

**Note:** If the QsyEncryptData attribute is set to QSY\_VFY\_FIND\_E (1), then the user must have \*USE, \*ADD, and \*UPD authority to the validation list to get the data to be encrypted returned in the *First\_Entry* parameter.

## **Parameters**

### **Validation\_Lst**

(Input)

A pointer to the qualified object name of the validation list to find the first entry in. The first 10 characters specify the validation list name, and the second 10 characters specify the library. You can use these special values for the library name:

*\*CURLIB* The current library is used to locate the validation list. If there is no current library, QGPL (general purpose library) is used.

*\*LIBL* The library list is used to locate the validation list.

### **First\_Entry**

(Output)

A pointer to the buffer where the first entry information is placed. The buffer must be allocated to the size of the *Qsy\_Rtn\_Vld\_Lst\_Ent\_T* structure or the results will be unpredictable.

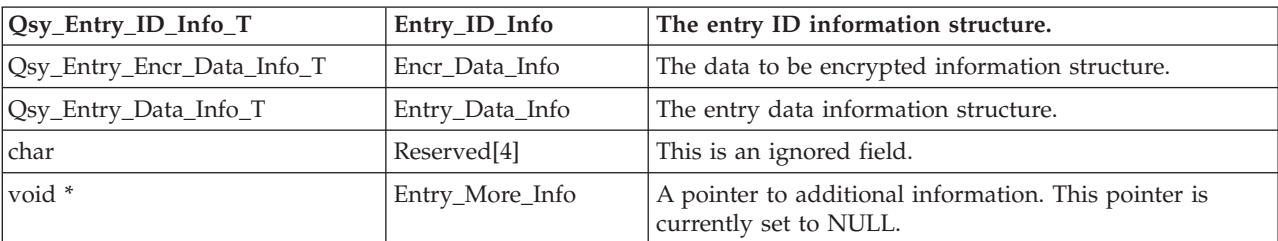

The format of the *Qsy\_Rtn\_Vld\_Lst\_Ent\_T* structure is as follows:

The format of the Qsy\_Entry\_ID\_Info\_T structure is as follows:

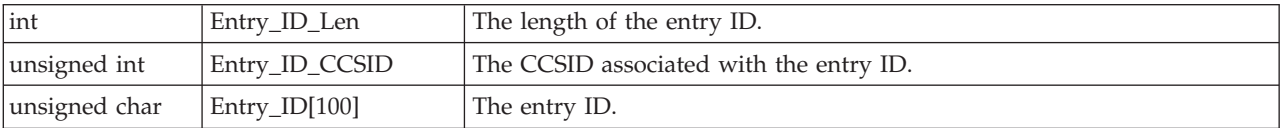

The format of the Qsy\_Entry\_Encr\_Data\_Info\_T structure is as follows:

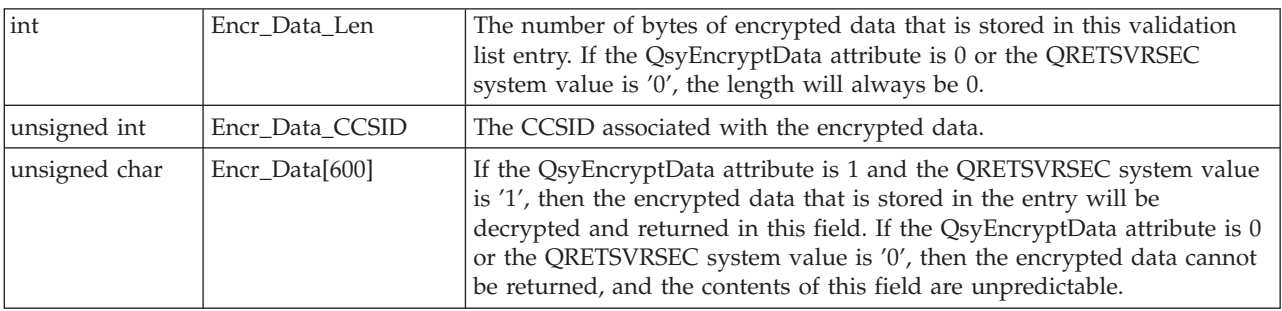

The format of the Qsy\_Entry\_Data\_Info\_T structure is as follows:

<span id="page-28-0"></span>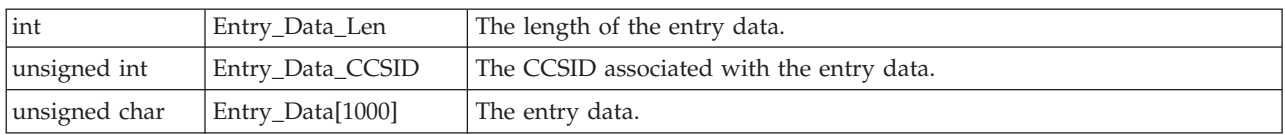

# **Return Value**

- *0* QsyFindFirstValidationLstEntry() was successful. The return value points to the entry.
- *-1* QsyFindFirstValidationLstEntry() was not successful. The *errno* global variable is set to indicate the error.

# **Error Conditions**

If **QsyFindFirstValidationLstEntry()** is not successful, *errno* indicates one of the following errors:

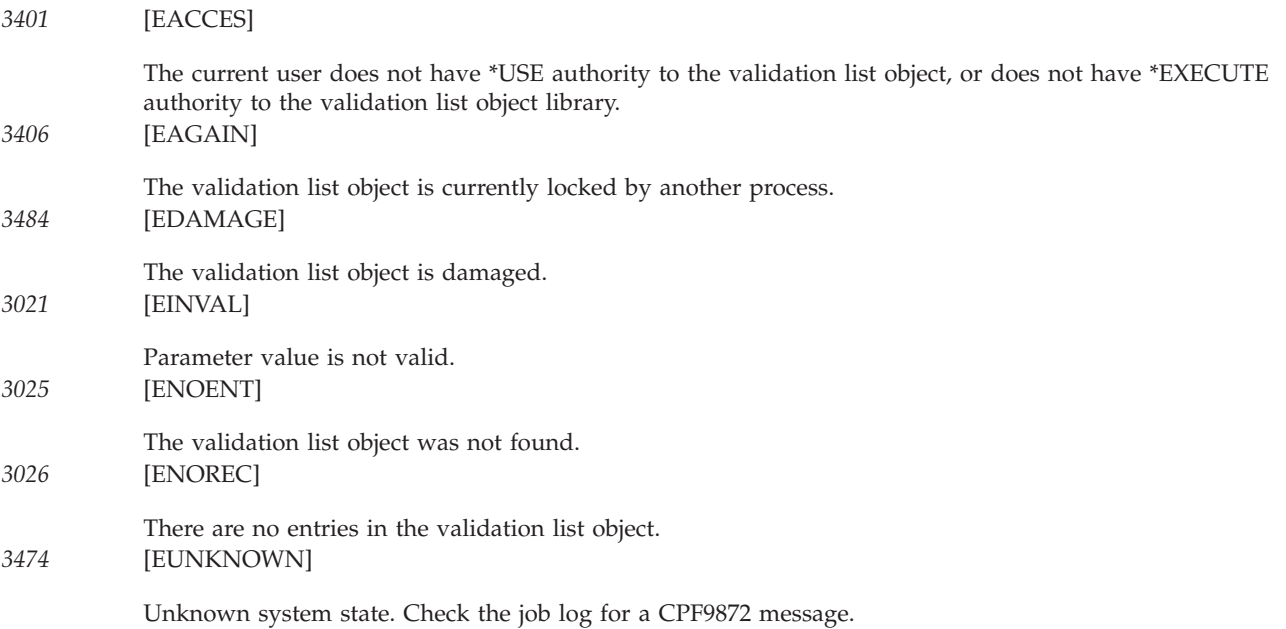

# **Example**

The following example finds all the entries in the validation list object WEBUSRS.

**Note:** By using the code examples, you agree to the terms of the "Code license and [disclaimer](#page-57-0) [information"](#page-57-0) on page 52.

```
#include <qsyvldl.h>
#include <errno.h>
main()
{
 #define VLD_LST "WEBUSRS WEBLIB "
 Qsy Rtn Vld Lst Ent T entry 1;
 Qsy_Rtn_Vld_Lst_Ent_T entry_2;
 Qsy_Rtn_Vld_Lst_Ent_T *input_info,
                     *output_info,
                     *temp;
 Qsy Entry ID Info T *input entry;
 short int i;
 int rtn errno;
```

```
/* Initialize pointers to input and output buffers. \star/output info = addr(entry 1);input \overline{info} = addr(entry \overline{2});
/* Get the first entry in the validation list. \star/rtn_errno = QsyFindFirstValidationLstEntry(
                       (Qsy_Qual_Name_T *)&VLD_LST,
                       output_info))
while (0 == rtn errno)
{ /* Process all the entries in the validation list. */
       .
       .
       .
  (process the entry)
       .
       .
       .
 /* Switch the pointers to the buffers so that the output from */
 /* the last find operation is used as input to the 'find-next'
 /* operation. */temp = output_info;
 output info = input info;input<sup>info = temp;</sup>
 /* Find the next entry. */rtn_errno = QsyFindNextValidationLstEntry(
                        (Qsy_Qual_Name_T *)&VLD_LST,
                        &input_info->Entry_ID_Info,
                        output_info))
}
/* Check if an error occurred. */if (0 != rtn_errno && ENOREC != errno)
 perror("Find of validation list entry");
```
API introduced: V4R1

}

[Top](#TOP_OF_PAGE) | [Security](sec.htm) APIs | APIs by [category](aplist.htm)

## **QsyFindNextValidationLstEntry()—Find Next Validation List Entry API**

```
Syntax
#include <qsyvldl.h>
int QsyFindNextValidationLstEntry
     (Qsy_Qual_Name_T *Validation_Lst,
      Qsy_Entry_ID_Info_T *Entry_ID,
      Qsy_Rtn_Vld_Lst_Ent_T *Next_Entry);
Service Program Name: QSYVLDL
Default Public Authority: *USE
Threadsafe: Yes
```
The **QsyFindNextValidationLstEntry()** function finds the next entry in a validation list object after the entry that is passed in the *Entry\_ID* parameter. It then returns the information for the next entry in the buffer that is pointed to by the *Next\_Entry* parameter. The entries are stored in hexadecimal sort sequence; therefore, the next entry will be the one with an entry ID whose hexadecimal value would follow the hexadecimal value of the entry passed in the *Entry\_ID* parameter. The entry specified in the <span id="page-30-0"></span>*Entry\_ID* parameter does not need to exist in the validation list, and this function does not have to follow a **QsyFindFirstValidationLstEntry()** or **QsyFindValidationLstEntry()** function call.

# **Authorities**

*Validation List Object* \*USE

*Validation List Object Library* \*EXECUTE

**Note:** If the QsyEncryptData attribute is set to QSY\_VFY\_FIND\_E (1), then the user must have \*USE, \*ADD, and \*UPD authority to the validation list to get the data to be encrypted returned in the *Next\_Entry* parameter.

# **Parameters**

**Validation\_Lst**

(Input)

A pointer to the qualified object name of the validation list to find the next entry in. The first 10 characters specify the validation list name, and the second 10 characters specify the library. You can use these special values for the library name:

*\*CURLIB* The current library is used to locate the validation list. If there is no current library, QGPL (general purpose library) is used.

*\*LIBL* The library list is used to locate the validation list.

### **Entry\_ID**

(Input)

A pointer to the entry ID information. The format of the Qsy\_Entry\_ID\_Info\_T structure is as follows:

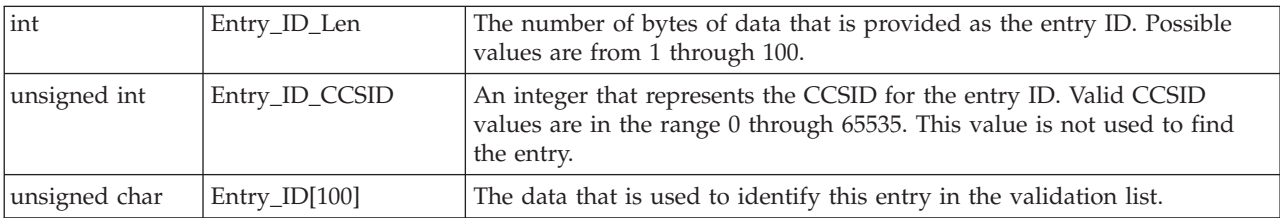

### **Next\_Entry**

(Output)

A pointer to the buffer where the next entry information is placed. The buffer must be allocated to the size of the *Qsy\_Rtn\_Vld\_Lst\_Ent\_T* structure or the results will be unpredictable. The format of the *Qsy\_Rtn\_Vld\_Lst\_Ent\_T* structure is as follows:

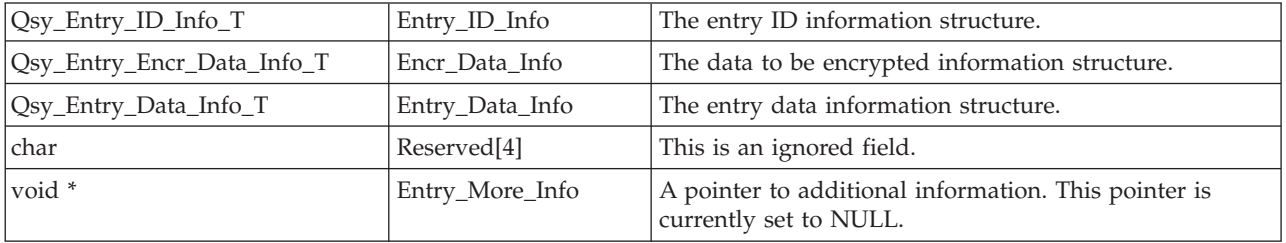

See the Entry\_ID (page 25) parameter for the format of the Qsy\_Entry\_ID\_Info\_T structure.

<span id="page-31-0"></span>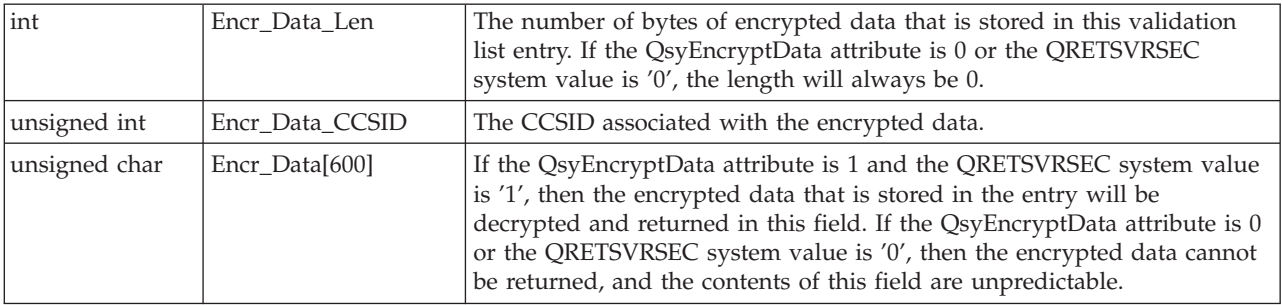

The format of the Qsy\_Entry\_Encr\_Data\_Info\_T structure is as follows:

The format of the Qsy\_Entry\_Data\_Info\_T structure is as follows:

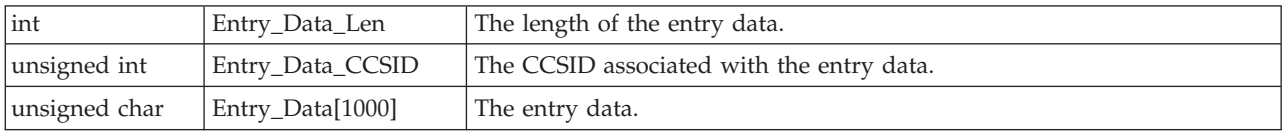

# **Return Value**

- *0* **QsyFindNextValidationLstEntry()** was successful. The return value points to the entry.
- *-1* **QsyFindNextValidationLstEntry()** was not successful. The *errno* global variable is set to indicate the error.

# **Error Conditions**

If **QsyFindNextValidationLstEntry()** is not successful, *errno* indicates one of the following errors:

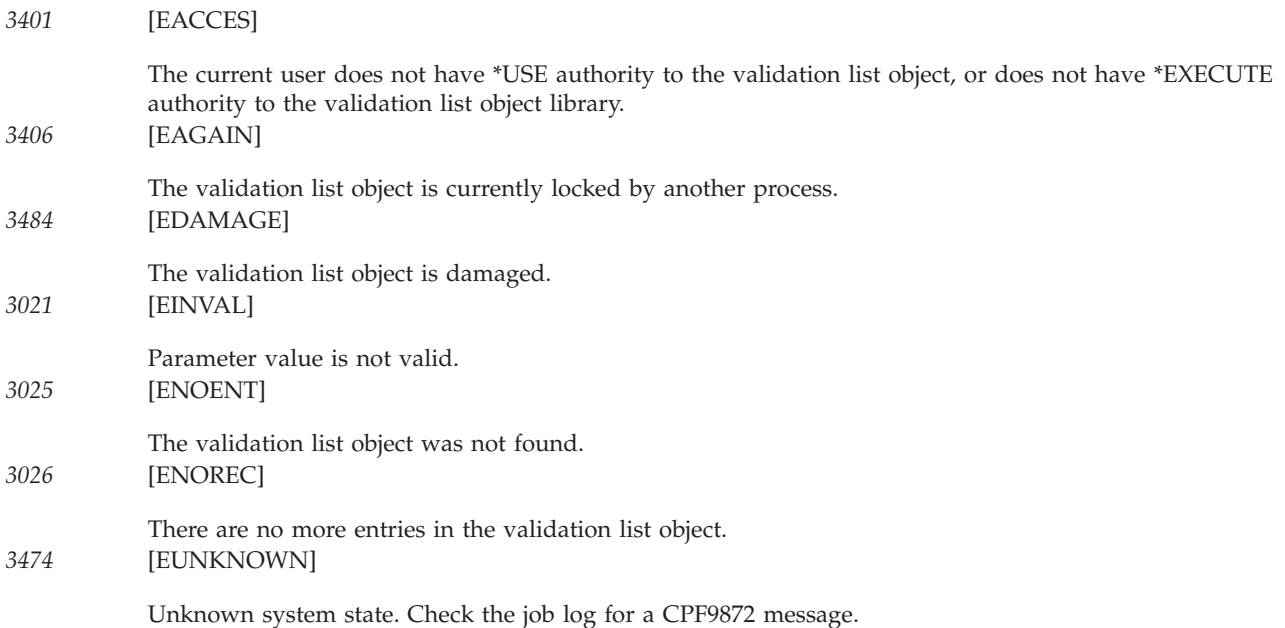

## **Example**

The following example finds all the entries in the validation list object WEBUSRS.

<span id="page-32-0"></span>**Note:** By using the code examples, you agree to the terms of the "Code license and [disclaimer](#page-57-0) [information"](#page-57-0) on page 52.

```
#include <qsyvldl.h>
#include <errno.h>
main()
{
 #define VLD LST "WEBUSRS WEBLIB
 Qsy Rtn_Vld_Lst_Ent_T entry_1;
 Qsy Rtn Vld Lst Ent T entry 2;
 Qsy_Rtn_Vld_Lst_Ent_T *input_info,
                     *output_info,
                     *temp;
 Qsy Entry ID Info T *input entry;
 short int i;
 int rtn_errno;
 /* Initialize pointers to input and output buffers. \star/output_info = addr(entry_1);input info = addr(entry 2);/\star Get the first entry in the validation list. \star/
 rtn_errno = QsyFindFirstValidationLstEntry(
                        (Qsy_Qual_Name_T *)&VLD_LST,
                         output_info))
 while (0 == rtn_error)\{ / * Process all the entries in the validation list. \frac{*}{ }.
        .
        .
    (process the entry)
        .
        .
        .
   /* Switch the pointers to the buffers so that the output from *//* the last find operation is used as input to the 'find-next'
   /* operation. */temp = output_info;
   output_info = input_info;
   input_info = temp;
   /* Find the next entry. */rtn_errno = QsyFindNextValidationLstEntry(
                         (Qsy_Qual_Name_T *)&VLD_LST,
                         &(input_info->Entry_ID_Info),
                         output_info))
 }
 /* Check if an error occurred. */if (0 != rtn_errno && ENOREC != errno)
   perror("Find of validation list entry");
}
```
API introduced: V4R1

[Top](#TOP_OF_PAGE) | [Security](sec.htm) APIs | APIs by [category](aplist.htm)

## **Find Validation List Entry (QSYFDVLE) API**

Required Parameter Group:

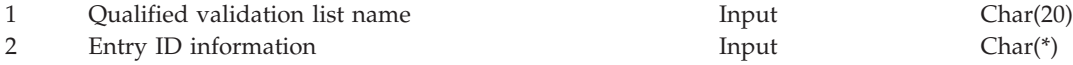

<span id="page-33-0"></span>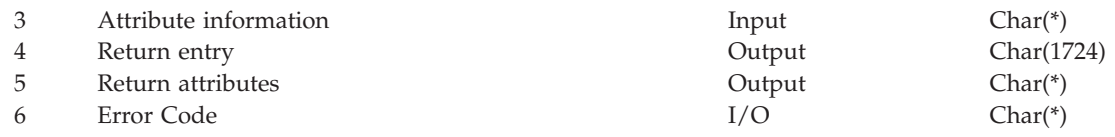

Service Program Name: QSYVLDL Default Public Authority: \*USE Threadsafe: Yes

The Find Validation List Entry (QSYFDVLE) API finds an entry in a validation list object and returns it. Also, any attributes associated with the entry can be returned. To find an entry, there must be an exact match in the entry for the value that is specified in the entry ID parameter and the length of the entry ID. For example, an entry ID value of SMITH with a length of 5 would not find an entry where the entry ID is SMITH and the length is 7.

## **Authorities and Locks**

*Validation List Object* \*USE

*Validation List Object Library* \*EXECUTE

**Note:** If the QsyEncryptData attribute is set to 1, then the user must have \*USE, \*ADD, and \*UPD authorities to the validation list to get the data to be encrypted returned in the encrypted data field.

# **Required Parameter Group**

### **Qualified validation list name**

INPUT; CHAR(20)

The qualified object name of the validation list in which to find the entry. The first 10 characters specify the validation list name, and the second 10 characters specify the library.

You can use these special values for the library name:

*\*CURLIB* The current library is used to locate the validation list. If there is no current library, QGPL (general purpose library) is used.

*\*LIBL* The library list is used to locate the validation list.

### **Entry ID information**

INPUT; CHAR(\*)

The format of the entry ID information is as follows. See "Field [Descriptions"](#page-35-0) on page 30 for more information.

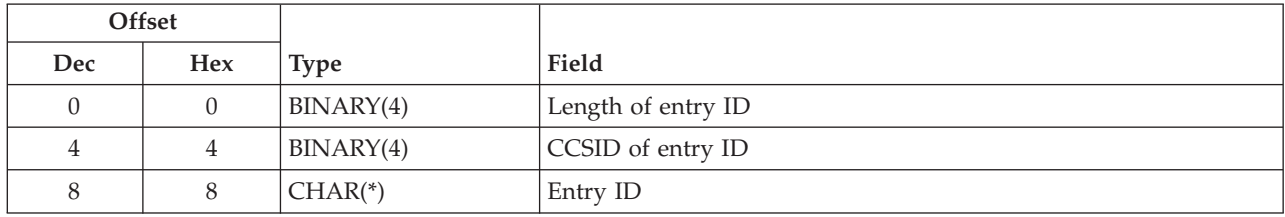

# **Attribute information**

INPUT; CHAR(\*)

The format of the attribute information is as follows. See "Field [Descriptions"](#page-35-0) on page 30 for more information.

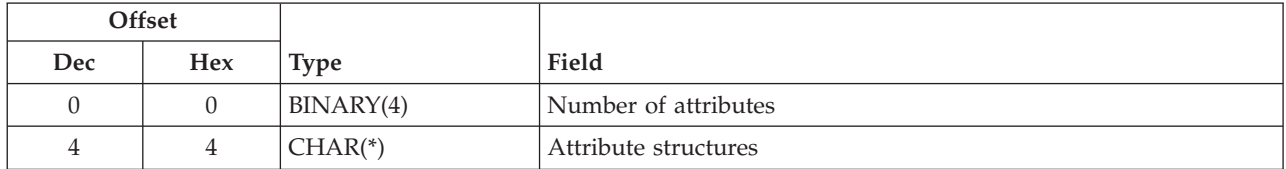

The format of the attribute structure is as follows. See "Field [Descriptions"](#page-35-0) on page 30 for more information.

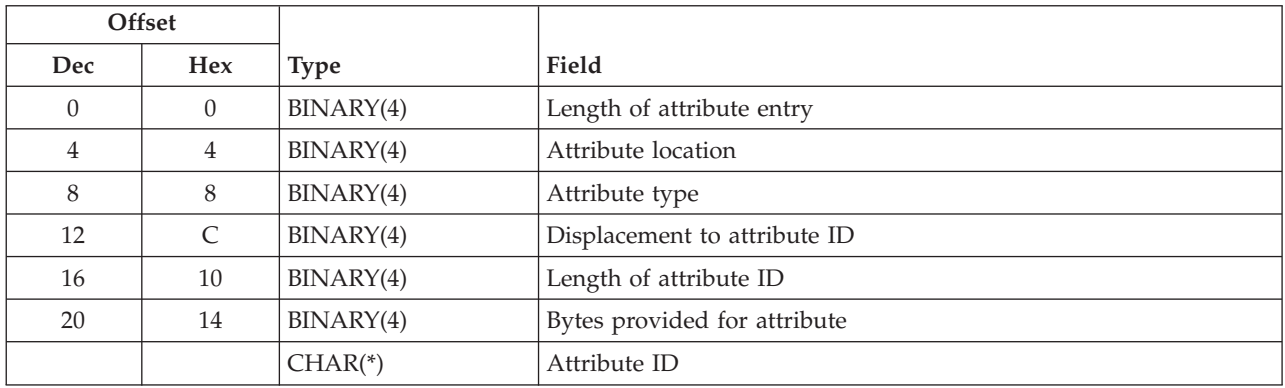

### **Return entry**

OUTPUT; CHAR(1724)

The format of the return entry information is as follows. See "Field [Descriptions"](#page-35-0) on page 30 for more information.

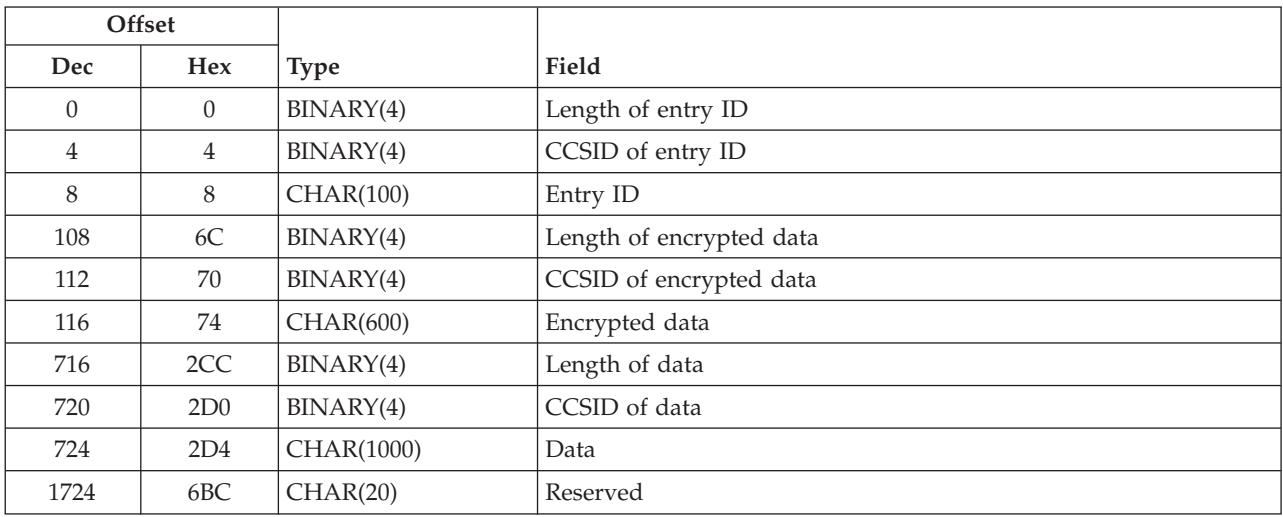

### **Return attributes**

OUTPUT; CHAR(\*)

The format of the return attributes information is as follows. See "Field [Descriptions"](#page-35-0) on page 30 for more information.

<span id="page-35-0"></span>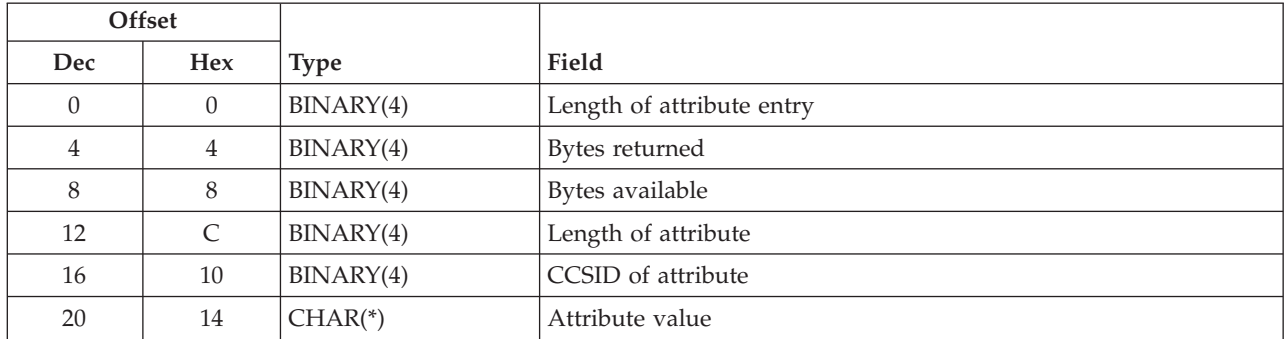

The size of this buffer must be 24 bytes multiplied by the number of attributes, plus the bytes provided in the buffer for each attribute. For example, if you are requesting 2 attributes and providing 8 bytes for one attribute and 5 bytes for the other attribute, you would need a 61-byte buffer. If the buffer is not large enough, the results are unpredictable.

### **Error code**

 $I/O$ ;  $CHAR(*)$ 

The structure in which to return error information. For the format of the structure, see Error code parameter.

## **Field Descriptions**

**Attribute ID.** The ID of the attribute. For system-defined attributes, the allowed values are:

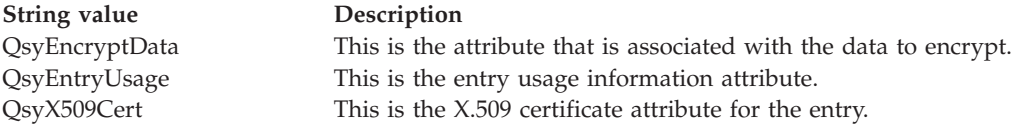

**Attribute location.** Where the attribute is stored. The allowed value is:

*0* The attribute is stored in the validation list object.

**Attribute structures.** Zero or more attribute structures that define the attributes that are associated with the entry.

**Attribute type.** The type of attribute. The allowed value follows:

*0* This is a system-defined attribute.

**Attribute value.** The value of the returned attribute. If the attribute ID is QsyEncryptData or QsyX509Cert, the data will be in the form of variable length character array. If the attribute ID is QsyEntryUsage, the data will be in the form of Qsy\_Rtn\_Entry\_Usage\_Attr\_T.

The format of the Qsy\_Rtn\_Entry\_Usage\_Attr\_T structure is as follows. See "Field Descriptions" for more information.

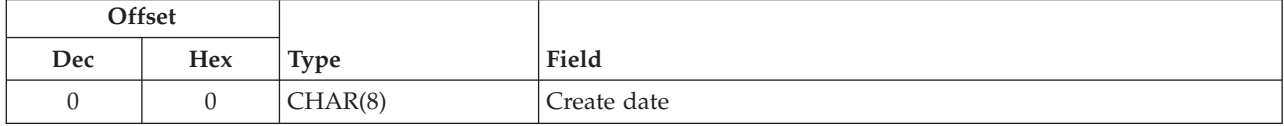

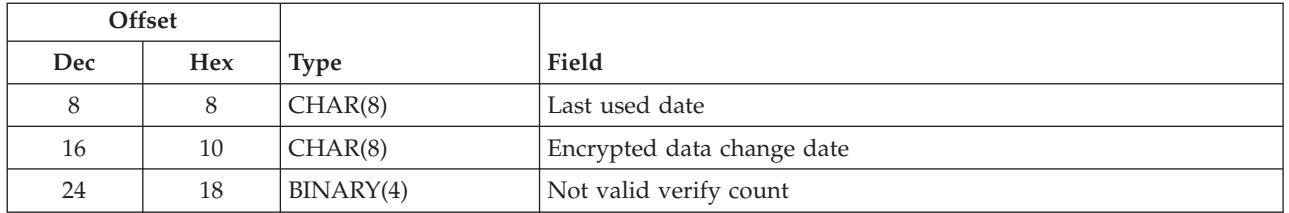

**Bytes available.** The number of bytes of data that is available to be returned to the user for the current attribute. If all data is returned, bytes available is the same as the number of bytes returned. If the bytes available is 16, then the specified attribute is not defined for this entry.

**Bytes provided for attribute.** The number of bytes provided in the return attributes buffer for the attribute value. The minimum length is 0. If 0 is specified, the bytes available will indicate if the attribute exists and how many bytes of data are needed to return the attribute.

**Bytes returned.** The number of bytes of data that is returned to the user for the current attribute. This is the lesser of the number of bytes available to be returned and bytes provided for attribute plus 20.

**CCSID of attribute.** An integer that represents the CCSID for the attribute. Valid CCSID values are in the range 0 through 65535. This value is the CCSID value that was specified when the attribute was added or changed. If the value is 0, then no CCSID value was stored with the attribute.

**CCSID of encrypted data.** An integer that represents the CCSID for the encrypted data.

**CCSID of data.** An integer that represents the CCSID for the data.

**CCSID of entry ID.** An integer that represents the CCSID for the entry ID. Valid CCSID values are in the range 0 through 65535. This field is not used to find the entry. The value is returned in the return entry.

**Create date.** The date the entry was added to the validation list, in \*DTS (date-time stamp) format.

**Data.** The data that is stored in the validation list entry.

**Displacement to attribute ID.** The displacement in the attribute entry to the start of the attribute ID.

**Encrypted data.** If the QsyEncryptData attribute for this entry is 1 and the QRETSVRSEC system value is '1', then the encrypted data that is stored in the entry will be decrypted and returned in this field. If the QsyEncryptData attribute is 0 or the QRETSVRSEC system value is '0', then the encrypted data cannot be returned and the contents of this field are unpredictable.

**Encrypted data change date.** The date the encrypted data was last changed, in \*DTS (date-time stamp) format.

**Entry ID.** The data that is used to find the entry in the validation list.

**Last used date.** The date of the last successful verify, in \*DTS (date-time stamp) format.

**Length of attribute.** The length (in bytes) of the returned attribute value. This value will be less than or equal to the bytes provided for attribute.

**Length of attribute entry.** The length (in bytes) of the current entry. This length can be used to access the next entry, and must be a multiple of 4.

<span id="page-37-0"></span>**Length of attribute ID.** The number of bytes of data in the attribute ID. The length must be greater than  $\Omega$ .

**Length of data.** The number of bytes of data that is stored in this validation list entry. Possible values are 0 to 1000.

**Length of encrypted data.** The number of bytes of encrypted data that is stored in this validation list entry. Possible values are 0 to 600. If the QsyEncryptData attribute is 0 or the QRETSVRSEC system value is '0', then the length will always be 0.

**Length of entry ID.** The number of bytes of data that is provided as the entry ID. Possible values are 1 through 100.

**Not valid verify count.** The number of times that incorrect encrypted data has been specified on a verify since the last successful verify.

**Number of attributes.** The number of attributes to be returned. This value must be greater than or equal to 0. If the value is 0, then no attributes will be returned.

**Reserved.** This is an ignored field.

### **Error Messages**

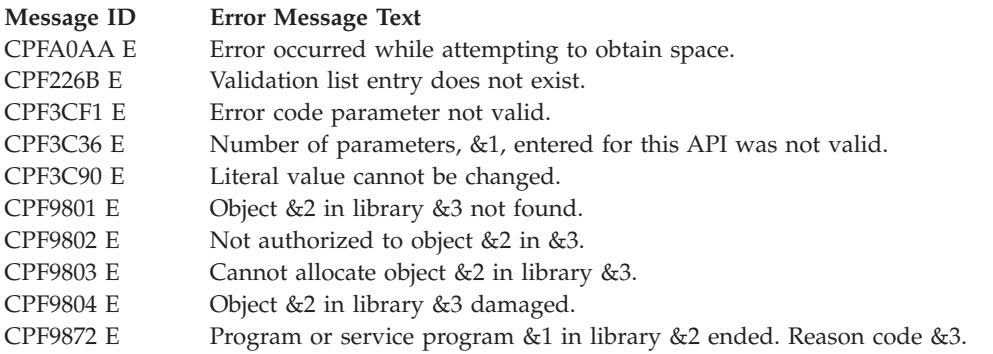

API introduced: V4R2

[Top](#TOP_OF_PAGE) | [Security](sec.htm) APIs | APIs by [category](aplist.htm)

# **QsyFindValidationLstEntry()—Find Validation List Entry API**

### Syntax #include <qsyvldl.h>

int QsyFindValidationLstEntry (Qsy\_Qual\_Name\_T \**Validation\_Lst*, Qsy\_Entry\_ID\_Info\_T \**Entry\_ID*, Qsy Rtn Vld Lst Ent T \*Rtn Entry);

Service Program Name: QSYVLDL Default Public Authority: \*USE Threadsafe: Yes

The **QsyFindValidationLstEntry()** function finds an entry in a validation list object. The function then returns the information for the entry in the buffer that is pointed to by the *Rtn\_Entry* parameter. To find an entry, there must be an exact match in the entry for the value that is specified in the *Entry\_ID*

<span id="page-38-0"></span>parameter and the length of the entry ID. For example, an entry ID value of ″SMITH″ with a length of 5 would not find an entry where the entry ID is ″SMITH ″ and the length is 7.

# **Authorities**

*Validation List Object* \*USE *Validation List Object Library*

\*EXECUTE

**Note:** If the QsyEncryptData attribute is set to QSY\_VFY\_FIND\_E (1), then the user must have \*USE, \*ADD, and \*UPD authority to the validation list to get the data to be encrypted returned in the *Rtn\_Entry* parameter.

## **Parameters**

**Validation\_Lst**

(Input)

A pointer to the qualified object name of the validation list in which to find the entry. The first 10 characters specify the validation list name, and the second 10 characters specify the library. You can use these special values for the library name:

*\*CURLIB* The current library is used to locate the validation list. If there is no current library, QGPL (general purpose library) is used.

*\*LIBL* The library list is used to locate the validation list.

### **Entry\_ID**

(Input)

A pointer to the entry ID information. The format of the Qsy\_Entry\_ID\_Info\_T structure is as follows:

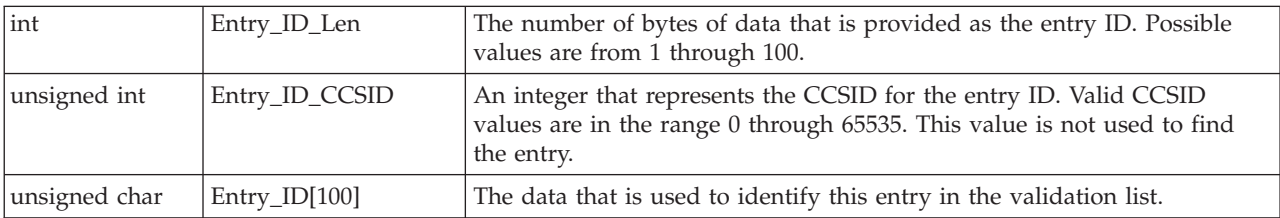

### **Rtn\_Entry**

(Output)

A pointer to the buffer where the entry information is placed. The buffer must be allocated to the size of the *Qsy\_Rtn\_Vld\_Lst\_Ent\_T* structure or the results will be unpredictable. The format of the *Qsy\_Rtn\_Vld\_Lst\_Ent\_T* structure is as follows:

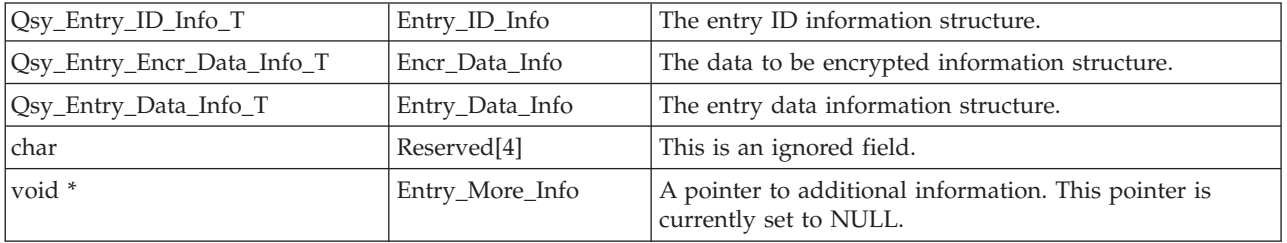

See the Entry\_ID (page 33) parameter for the format of the Qsy\_Entry\_ID\_Info\_T structure.

<span id="page-39-0"></span>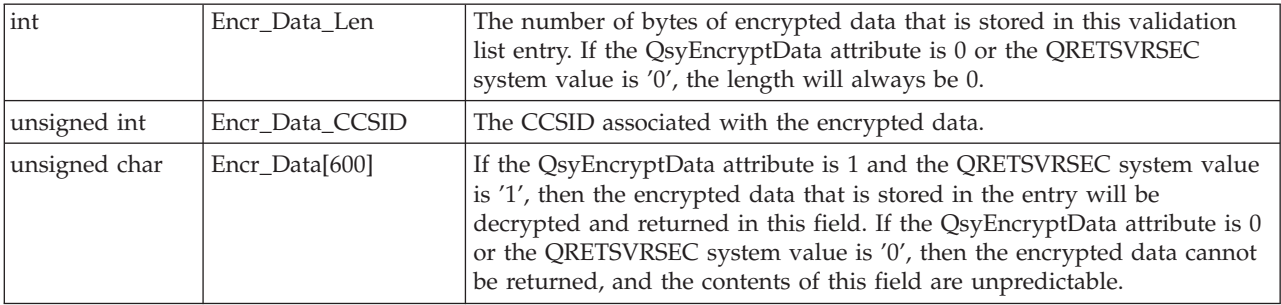

The format of the Qsy\_Entry\_Encr\_Data\_Info\_T structure is as follows:

The format of the Qsy\_Entry\_Data\_Info\_T structure is as follows:

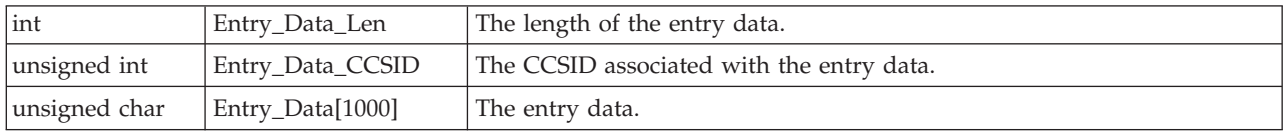

# **Return Value**

- *0* **QsyFindValidationLstEntry()** was successful. The return value points to the entry.
- *-1* **QsyFindValidationLstEntry()** was not successful. The *errno* global variable is set to indicate the error.

# **Error Conditions**

If **QsyFindValidationLstEntry()** is not successful, *errno* indicates one of the following errors:

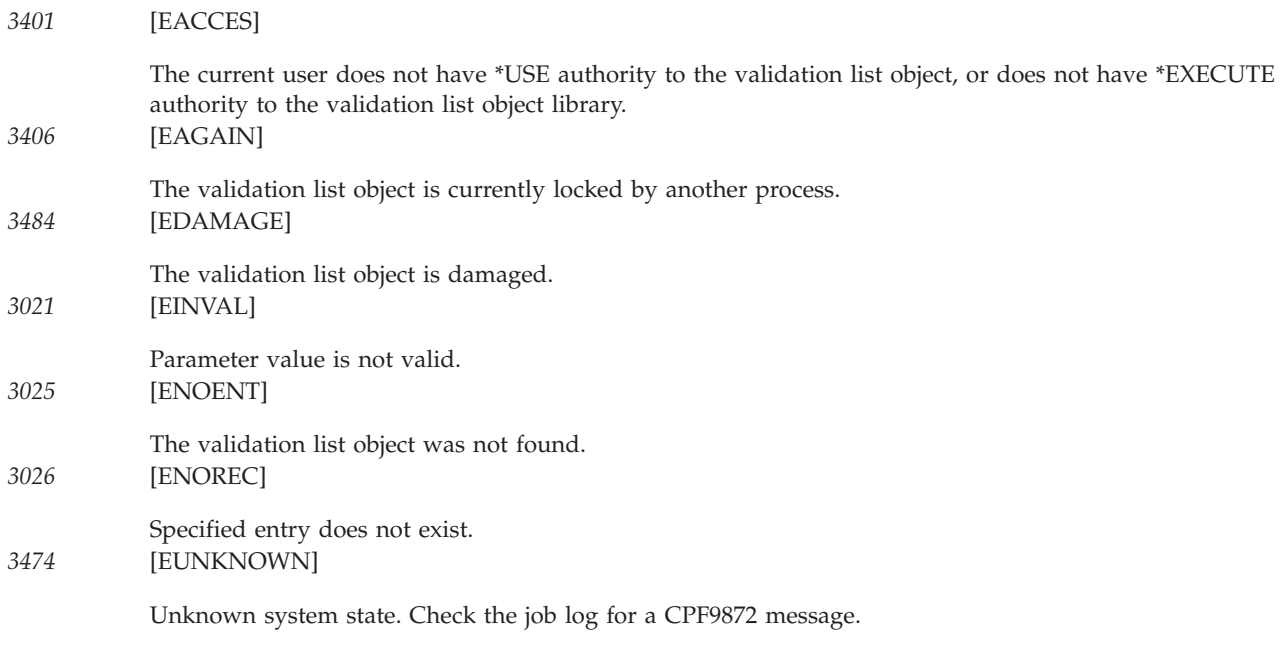

# <span id="page-40-0"></span>**Example**

The following example finds all the entries in the validation list object WEBUSRS where the entry ID starts with 'abc'.

**Note:** By using the code examples, you agree to the terms of the "Code license and [disclaimer](#page-57-0) [information"](#page-57-0) on page 52.

```
#include <qsyvldl.h>
#include <errno.h>
main()
{
 #define VLD LST "WEBUSRS WEBLIB
 Qsy_Rtn_Vld_Lst_Ent_T entry_1;
 Qsy_Rtn_Vld_Lst_Ent_T entry_2;
 Qsy_Rtn_Vld_Lst_Ent_T *input_info,
                    *output_info,
                    *temp;
 Qsy Entry ID Info T *input entry;
 short int i;
 int rtn_errno;
 /* Set up entry ID to find. */strncpy(entry_1.Entry_ID_Info.Entry_ID,"abc",3);
 entry_1.Entry_ID_Info.Entry_ID_Len = 3;
 /* Initialize pointers to input and output buffers. \star/input_info = addr(entry_1);output info = addr(entry 2);
 /* Try to find an entry for 'abc'. */rtn_errno = QsyFindValidationLstEntry(
                   (Qsy_Qual_Name_T *)&VLD_LST,
                    &entry_1.Entry_ID_Info,
                   output_info))
 /* If an 'abc' entry does not exist. */if (0 != rtn_errno && ENOREC == errno)
   /* Find the next entry after 'abc'. */rtn_errno = QsyFindNextValidationLstEntry(
                         (Qsy_Qual_Name_T *)&VLD_LST,
                        &entry_1.Entry_ID_Info,
                        output_info))
 while (0 == rtn_error 883 <= output_info->Entry_ID_Info.Entry_ID_Len &&
       0 = strncmp(output info->Entry ID Info.Entry ID,"abc",3))
  \{ /* Process all the entries in the validation list that \star/
   /* begin with 'abc'. */.
        .
        .
    (process the entry)
        .
        .
        .
   /* Switch the pointers to the buffers so that the output from *//* the last find operation is used as input to the 'find-next' *//* operation. */temp = output_info;
   output_info = input info;
   input_info = temp;
   /* Find the next entry. */rtn_errno = QsyFindNextValidationLstEntry(
                         (Qsy_Qual_Name_T *)&VLD_LST,
                         &(input_info->Entry_ID_Info),
```

```
output info))
 }
 /* Check if an error occurred. */if (0 != rtn_errno && ENOREC != errno)
   perror("Find of validation list entry");
}
```
API introduced: V4R1

[Top](#TOP_OF_PAGE) | [Security](sec.htm) APIs | APIs by [category](aplist.htm)

# **QsyFindValidationLstEntryAttrs()—Find Validation List Entry Attributes API**

Syntax #include <qsyvldl.h> int QsyFindValidationLstEntryAttrs (Qsy\_Qual\_Name\_T \**Validation\_Lst*, Qsy\_Entry\_ID\_Info\_T \**Entry\_ID*,<br>Qsy Rtn VId Lst Ent T \**Rtn Entry*, Qsy\_Rtn\_Vld\_Lst\_Ent\_T Qsy\_Attr\_Info\_T \**Rtn\_Attributes*);

Service Program Name: QSYVLDL Default Public Authority: \*USE Threadsafe: Yes

The **QsyFindValidationLstEntryAttrs()** function finds an entry in a validation list object, and the attributes associated with the entry. The function then returns the information for the entry in the buffer that is pointed to by the *Rtn\_Entry* parameter, and the information for the attributes in the buffer that is pointed to by the *Rtn\_Attributes* parameter. To find an entry, there must be an exact match in the entry for the value that is specified in the *Entry\_ID* parameter and the length of the entry ID. For example, an entry ID value of ″SMITH″ with a length of 5 would not find an entry where the entry ID is ″SMITH ″ and the length is 7.

# **Authorities**

```
Validation List Object
        *USE
Validation List Object Library
        *EXECUTE
```
**Note:** If the QsyEncryptData attribute is set to QSY\_VFY\_FIND (1), then the user must have \*USE, \*ADD, and \*UPD authority to the validation list to get the data to be encrypted returned in the *Rtn\_Entry* parameter.

# **Parameters**

### **Validation\_Lst**

(Input)

A pointer to the qualified object name of the validation list in which to find the entry. The first 10 characters specify the validation list name, and the second 10 characters specify the library. You can use these special values for the library name:

### *\*CURLIB* The current library is used to locate the validation list. If there is no current library, QGPL (general purpose library) is used.

*\*LIBL* The library list is used to locate the validation list.

### **Entry\_ID**

(Input)

A pointer to the entry ID information. The format of the Qsy\_Entry\_ID\_Info\_T structure is as follows:

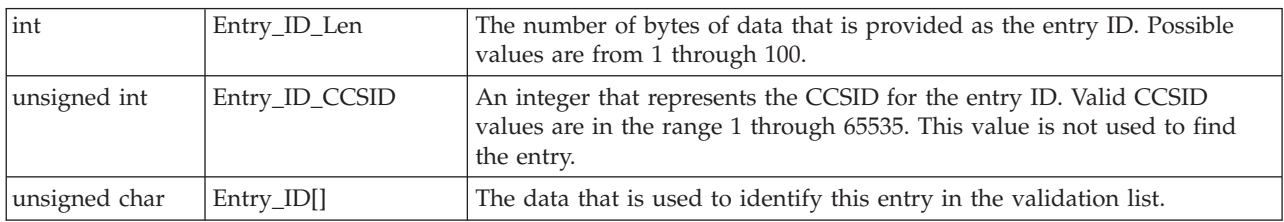

### **Rtn\_Entry**

(Output)

A pointer to the buffer where the entry information is placed. The buffer must be allocated to the size of the *Qsy\_Rtn\_Vld\_Lst\_Ent\_T* structure or the results will be unpredictable. The format of the *Qsy\_Rtn\_Vld\_Lst\_Ent\_T* structure is as follows:

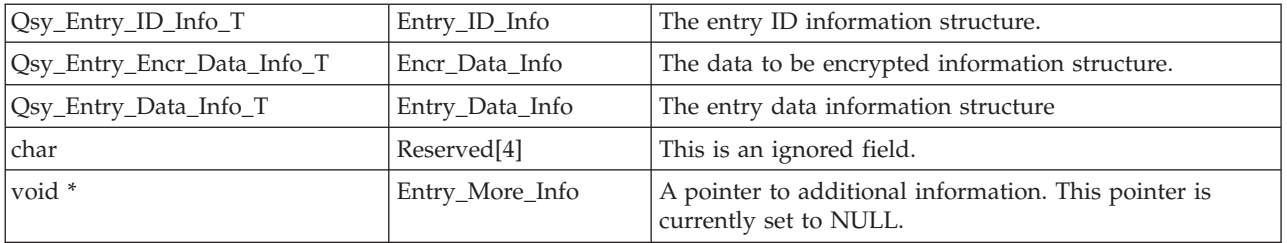

See the Entry\_ID (page 37) parameter for the format of the Qsy\_Entry\_ID\_Info\_T structure.

The format of the Qsy\_Entry\_Encr\_Data\_Info\_T structure is as follows:

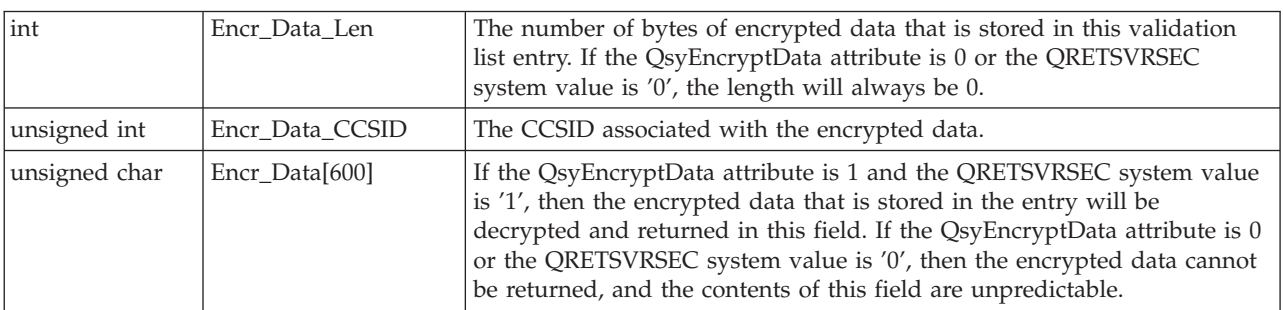

The format of the Qsy\_Entry\_Data\_Info\_T structure is as follows:

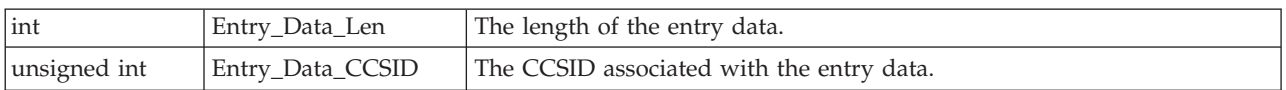

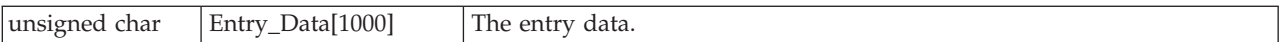

### **Rtn\_Attributes**

(Input) A pointer to a structure that indicates the attributes to return. The format of the Qsy\_Attr\_Info\_T structure is as follows:

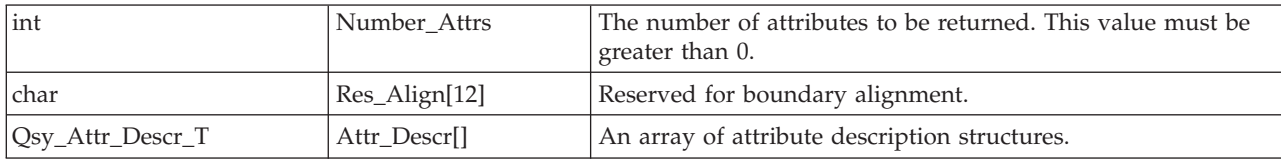

#### The format of the Qsy\_Attr\_Descr\_T structure is as follows:

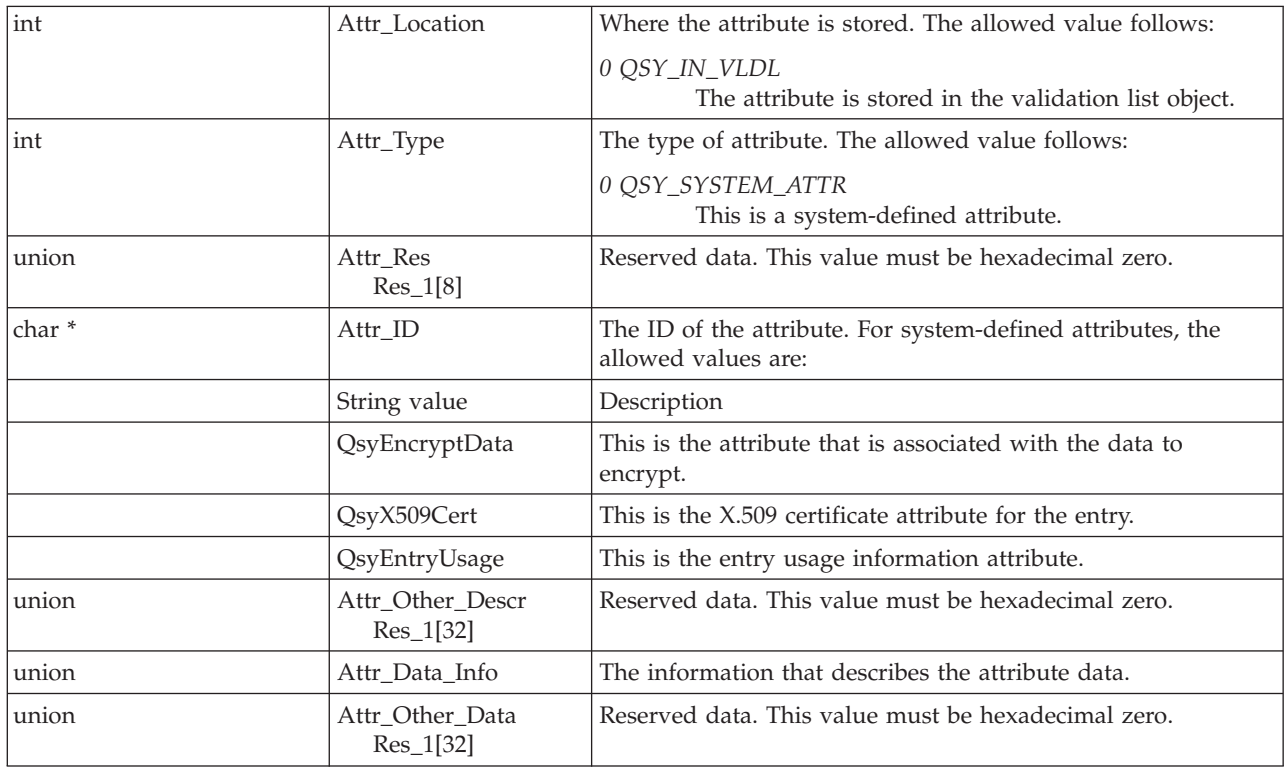

The format of the Attr\_Data\_Info union is as follows:

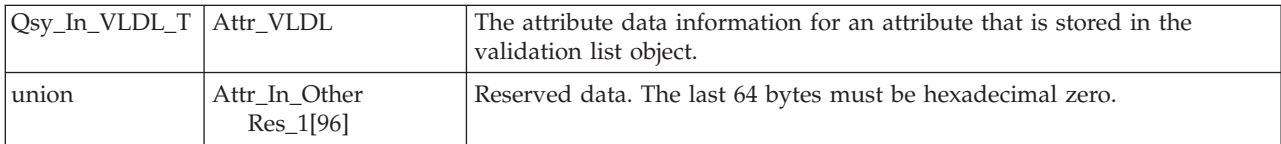

The format of the Qsy\_In\_VLDL\_T structure is as follows:

<span id="page-44-0"></span>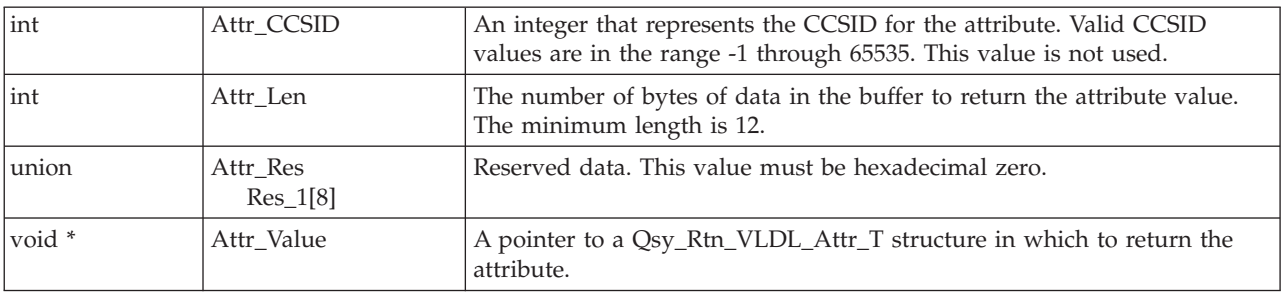

The format of the Qsy\_Rtn\_VLDL\_Attr\_T structure is as follows:

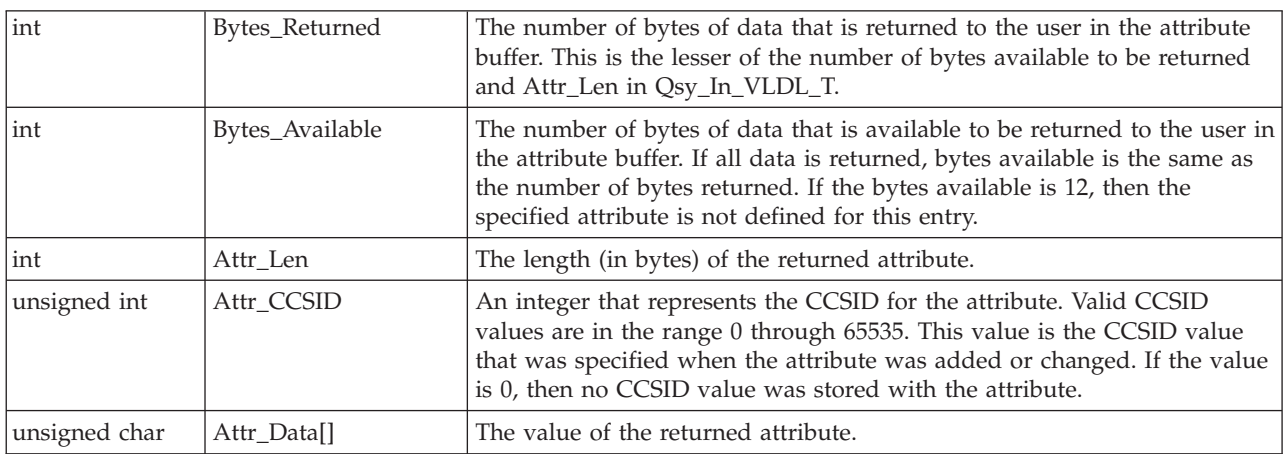

The format of the Qsy\_Rtn\_Entry\_Usage\_Attr\_T structure is as follows:

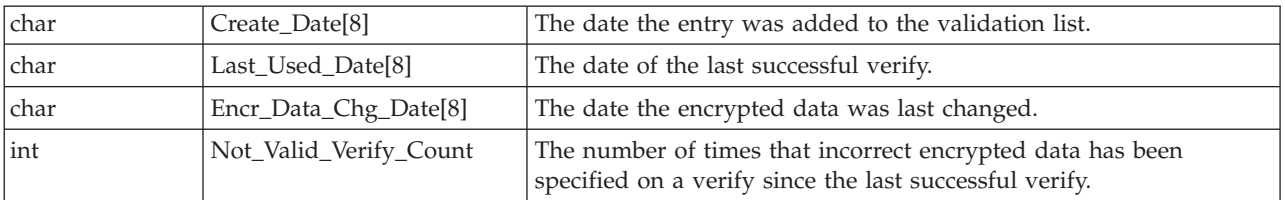

## **Return Value**

- *0* **QsyFindValidationLstEntryAttrs()** was successful. The return value points to the entry. The return attribute points to the attribute list.
- *-1* **QsyFindValidationLstEntryAttrs()** was not successful. The *errno* global variable is set to indicate the error.

# **Error Conditions**

If **QsyFindValidationLstEntryAttrs()** is not successful, *errno* indicates one of the following errors:

*3401* [EACCES]

The current user does not have \*USE authority to the validation list object, or does not have \*EXECUTE authority to the validation list object library.

<span id="page-45-0"></span>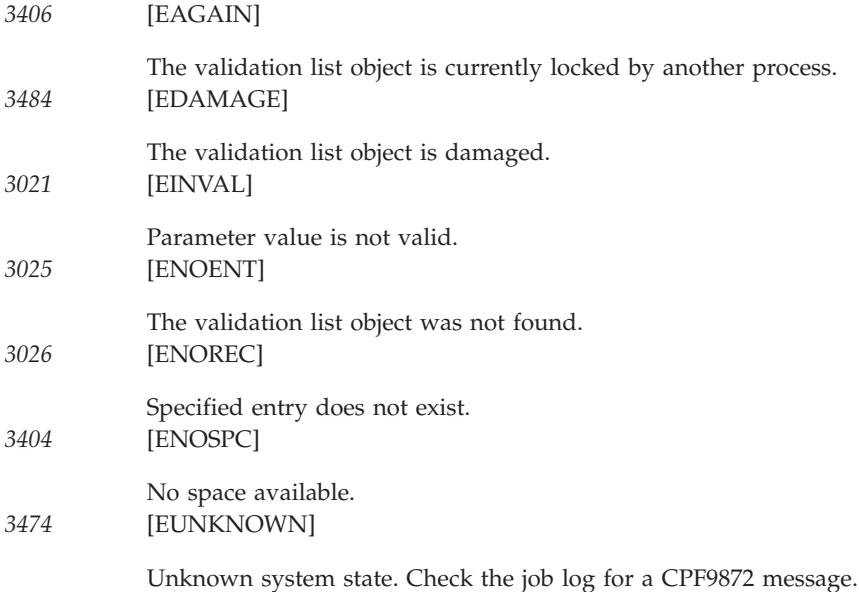

## **Example**

The following example finds an entry for a user named FRED in the validation list object WEBUSRS, and returns the attribute that is associated with the encrypted data field.

**Note:** By using the code examples, you agree to the terms of the "Code license and [disclaimer](#page-57-0) [information"](#page-57-0) on page 52.

```
#include <stdlib.h>
#include <qsyvldl.h>
#include <errno.h>
main()
{
 #define VLD_LST "WEBUSRS WEBLIB "
 Qsy_Rtn_Vld_Lst_Ent_T rtn_ent;
 struct \overline{\{}Qsy Attr Info T attr info;
   Qsy Attr Desc T attr desc;
  } rtn_attr;
 struct {
   Qsy_Rtn_VLDL_Attr_T encr_info;
   char encr_val;
  } encr_attr;
 Qsy_Entry_ID_Info_T *input_entry;
 /* Set up entry ID to find. */strncpy(rtn_ent.Entry_ID_Info.Entry_ID,"FRED",4);
  rtn_ent.Entry_ID_Info.Entry_ID_Len = 4;
  /* Set up the attribute information.<br>/* Initialize reserved fields. */
                                /* Initialize reserved fields.
 memset(rtn_attr.attr_desc.Attr_Res.Res_1,
        0,
        sizeof(rtn_attr.attr_desc.Attr_Res.Res_1));
 memset(rtn_attr.attr_desc.Attr_Other_Descr.Res_1,
        0,
        sizeof(rtn_attr.attr_desc.Attr_Other_Descr.Res_1));
 memset(rtn_attr.attr_desc.Attr_Data_Info.Attr_In_Other.Res_1,
        \theta.
        sizeof(rtn_attr.attr_desc.Attr_Data_Info.Attr_In_Other.Res_1));
```

```
memset(rtn_attr.attr_desc.Attr_Other_Data.Res_1,
      \theta.
      sizeof(rtn_attr.attr_desc.Attr_Other_Data.Res_1));
                              /* Set number of attrs. */rtn attr.attr info.Numbers Attrs = 1;
                              /* Set location of attribute. */
rtn attr.attr desc.Attr Location = QSY IN VLDL;
                              /* Set attribute type. */rtn_attr.attr_desc.Attr_Type = QSY_SYSTEM_ATTR;
                              /* Set attribute type. */rtn_attr.attr_desc.Attr_ID = (char *)QSY_ENCRYPT_DATA;
                              /* Set length to retrieve. */
rtn_attr.attr_desc.Attr_Data_Info.Attr_VLDL.Attr_Len =
                             sizeof(encr attr);
                              /* Set CCSID value. */rtn_attr.attr_desc.Attr_Data_Info.Attr_VLDL.Attr_CCSID = -1;
                              /* Set pointer to return buffer */
rtn_attr.attr_desc.Attr_Data_Info.Attr_VLDL.Attr_Value =
  (void *)&encr_attr;
/* Try to find an entry for 'FRED'. */if (0 == QsyFindValidationLstEntryAttrs(
                 (Qsy_Qual_Name_T *)&VLD_LST,
                 &rtn_ent.Entry_ID_Info,
                 &rtn_ent,
                 (Qsy_Attr_Info_T *)&rtn_attr))
\frac{1}{x} /* Entry was found \frac{1}{x} + \frac{1}{x} + \frac{1}{x} + \frac{1}{x} + \frac{1}{x}.
       .
       .
   (process the entry)
       .
       .
       .
}
else /* Error on find of entry. */perror("Find of validation list entry");
```
API introduced: V4R2

}

[Top](#TOP_OF_PAGE) | [Security](sec.htm) APIs | APIs by [category](aplist.htm)

# **Open List of Validation List Entries (QSYOLVLE) API**

Required Parameter Group:

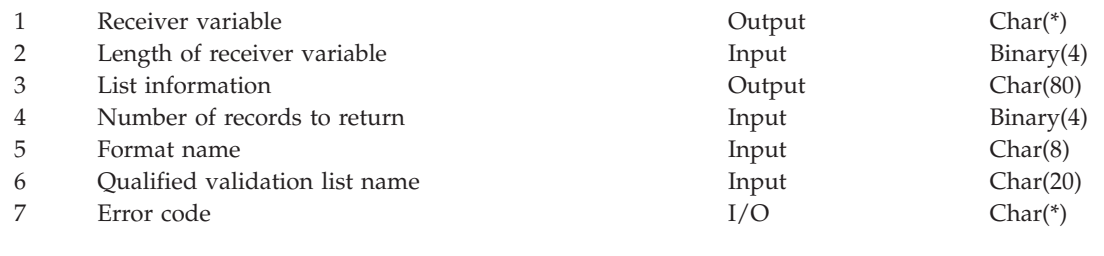

Default Public Authority: \*USE Threadsafe: No

<span id="page-47-0"></span>The Open List of Validation List Entries (QSYOLVLE) API returns a list of validation list entries in a validation list object. Upon successful completion of this API, a handle is returned in the list information parameter. You may use this handle on subsequent calls to the following APIs:

- Get List Entries (QGYGTLE)
- Find List Entry (QGYFNDE)
- Close List (QGYCLST)

## **Authorities and Locks**

*Authority to Validation List* \*USE

*Authority to Validation List Library* \*EXECUTE

## **Required Parameter Group**

#### **Receiver variable**

OUTPUT; CHAR(\*)

The receiver variable that receives the information requested. You can specify the size of the area to be smaller than the format requested as long as you specify the length parameter correctly. As a result, the API returns only the data that the area can hold.

#### **Length of receiver variable**

INPUT; BINARY(4)

The length of the receiver variable. If the length is larger than the size of the receiver variable, the results are not predictable.

#### **List Information**

OUTPUT; CHAR(80)

Information about the list that is created by this program. See "Format of List [information"](#page-48-0) on [page](#page-48-0) 43 for a description of the layout of this parameter.

### **Number of records to return**

INPUT; BINARY(4)

The number of records in the list to put into the receiver variable. Possible values follow:

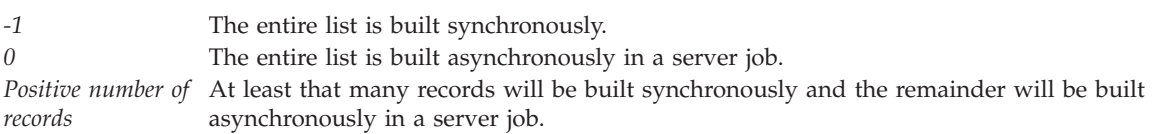

#### **Format name**

INPUT; CHAR(8)

The name of the format that is used to return information about the validation list entries.

You can specify these formats:

*["VLDE0100](#page-49-0) Format" on page [44](#page-49-0)* The order and format of the data that is returned in the receiver variable for each validation list entry in the list.

#### **Qualified validation list name**

INPUT; CHAR(20)

The qualified object name of the validation list that contains the entries to return. The first 10 characters specify the validation list name, and the second 10 characters specify the library. You can use these special values for the library name:

<span id="page-48-0"></span>*\*CURLIB* The current library is used to locate the validation list. If there is no current library, QGPL (general purpose library) is used.

*\*LIBL* The library list is used to locate the validation list.

### **Error code**

 $I/O$ ;  $CHAR(*)$ 

The structure in which to return error information. For the format of the structure, see Error code parameter.

# **Format of List information**

For detailed descriptions of the fields in the tables, see "Field Descriptions."

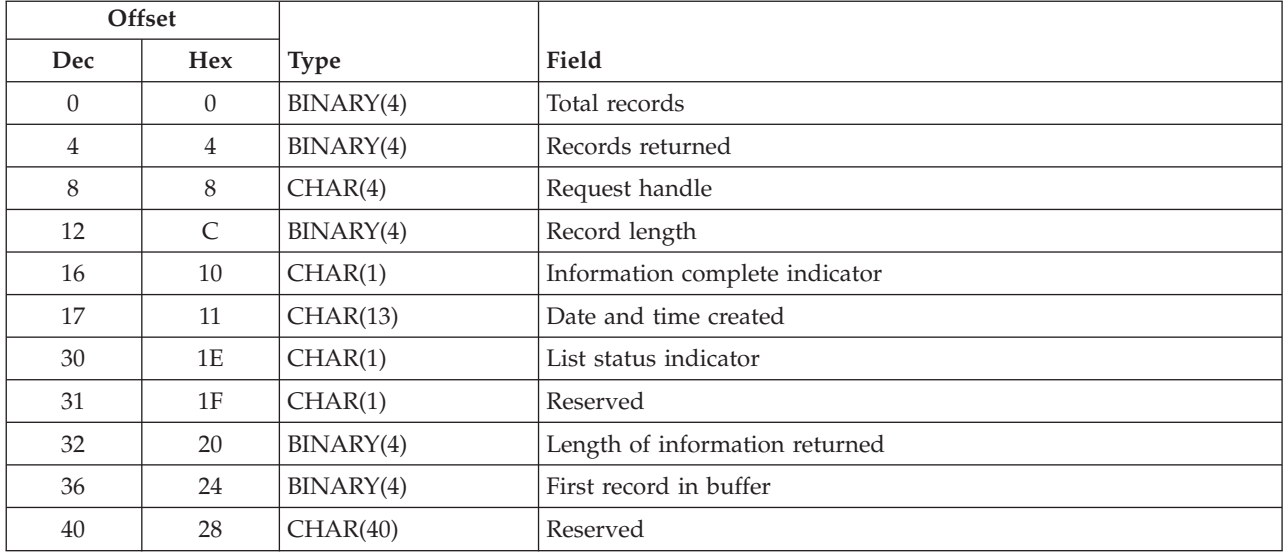

# **Field Descriptions**

**Date and time created.** The date and time when the list was created. The 13 characters are:

- *1* Century, where 0 indicates years 19*xx* and 1 indicates years 20*xx*.
- *2-7* The date, in YYMMDD (year, month, and day) format.
- *8-13* The time of day, in HHMMSS (hours, minutes, and seconds) format.

**First record in buffer.** The number of the first record in the receiver variable.

**Information complete indicator.** Whether all information that was requested has been supplied.

- *I* Incomplete information. An interruption causes the list to contain incomplete information about a buffer or buffers.
- *P* Partial and accurate information. Partial information is returned when the maximum space was used and not all of the buffers requested were read.
- *C* Complete and accurate information. All the buffers requested are read and returned.

**Length of information returned.** The size in bytes of the information returned in the receiver variable.

**List status indicator.** The status of building the list. Possible values follow:

- <span id="page-49-0"></span>*0* The list building is pending.
- *1* The list is in the process of being built.
- *2* The list has been completely built.
- *3* An error occurred when building the list. An error will be signalled to the caller of the QGYGTLE API.
- *4* The list is primed and ready to be built.

**Record length.** The length of each record of information returned. This value will be set to 0 because the record lengths are variable. You can obtain the length of individual records from the records themselves.

**Records returned.** The number of records returned in the receiver variable.

This is the smallest of the following three values:

- The number of records that fit into the receiver variable.
- The number of records in the list.
- The number of records that are requested.

**Request handle.** The handle of the request that can be used for subsequent requests of information from the list. The handle is valid until the Close List (QGYCLST) API is called to close the list, or until the job ends.

**Note:** This field should be treated as a hexadecimal field. It should not be converted from one CCSID to another, for example, EBCDIC to ASCII, because doing so could result in an unusable value.

**Reserved.** An ignored field.

**Total records.** The total number of records available in the list.

# **VLDE0100 Format**

The following table describes the order and format of the data that is returned in the receiver variable for each validation list entry in the list. For detailed descriptions of the fields in the table, see ["Field](#page-50-0) [Descriptions"](#page-50-0) on page 45.

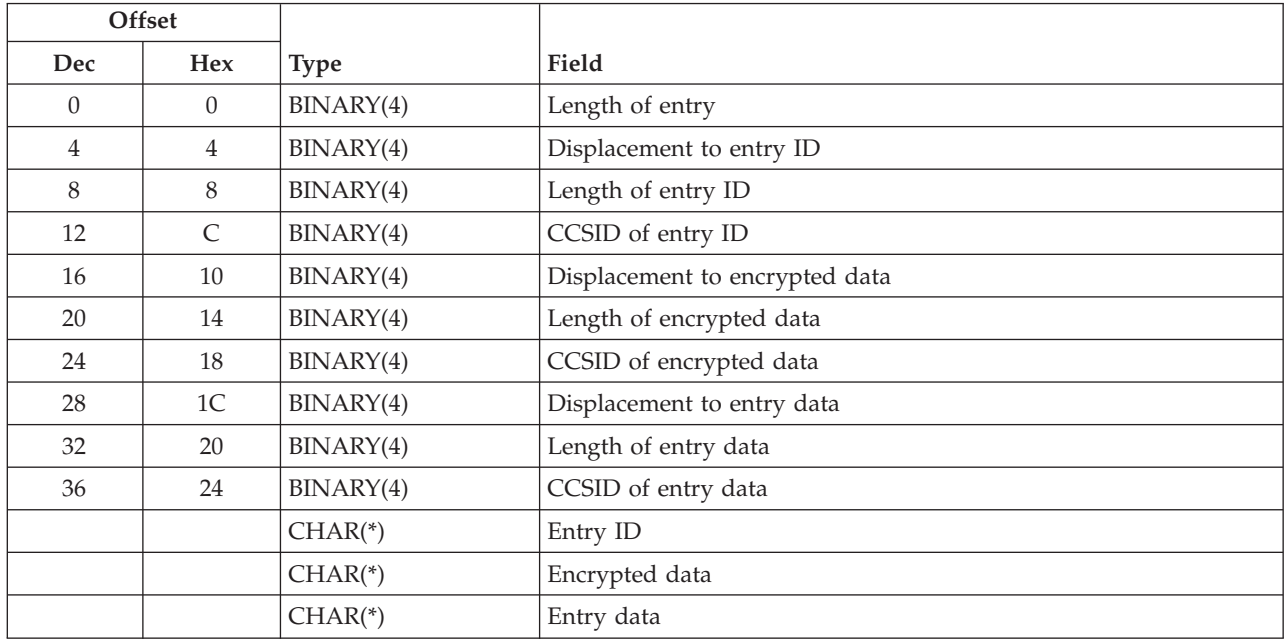

# <span id="page-50-0"></span>**Field Descriptions**

**CCSID of encrypted data.** The CCSID of the encrypted data that was specified when the validation list entry was added or changed.

**CCSID of entry data.** The CCSID of the entry data that was specified when the validation list entry was added or changed.

**CCSID of entry ID.** The CCSID of the entry ID that was specified when the validation list entry was added.

**Displacement to encrypted data.** The displacement in the entry to the start of the encrypted data.

**Displacement to entry data.** The displacement in the entry to the start of the entry data.

**Displacement to entry ID.** The displacement in the entry to the start of the entry ID.

**Encrypted data.** The encrypted data associated with the validation list entry. This data is only returned if the entry specifies that the encrypted data is two way encrypted, the QRETSVRSEC system value is '1', and the user has \*USE, \*ADD, and \*UPD authority to the validation list. If the data is to be returned, it is decrypted and returned in this field.

**Entry data.** The data associated with the validation list entry.

**Entry ID.** The entry ID for the validation list entry.

**Length of encrypted data.** The length (in bytes) of the encrypted data. If the data is one-way encrypted, the QRETSVRSEC system value is '0', or the user is not authorized to have the encrypted data returned, this value will be 0.

**Length of entry.** The length (in bytes) of the current entry. This length can be used to access the next entry.

**Length of entry data.** The length (in bytes) of the entry data.

**Length of entry ID.** The length (in bytes) of the entry ID.

## **Error Messages**

**Message ID Error Message Text**

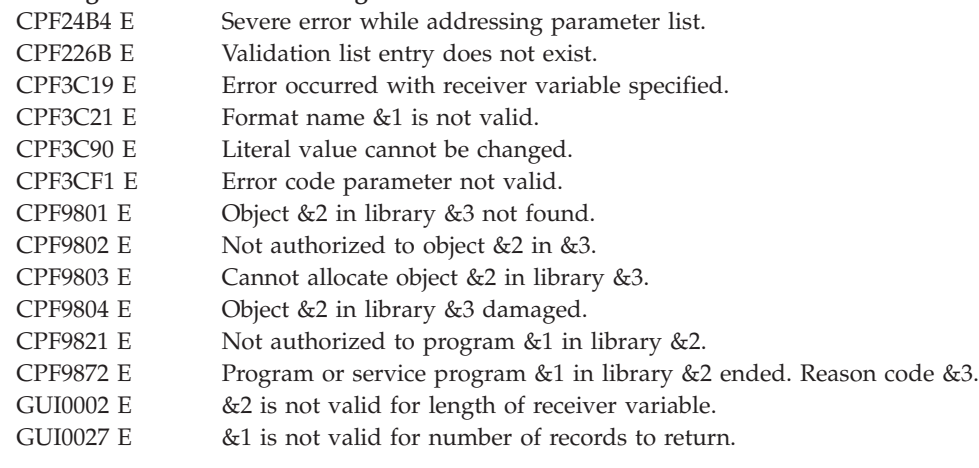

API introduced: V4R2

## <span id="page-51-0"></span>**QsyRemoveValidationLstEntry()—Remove Validation List Entry API**

```
Syntax
#include <qsyvldl.h>
int QsyRemoveValidationLstEntry<br>(Qsy Qual Name T *Validation Lst,
          (Qsy_Qual_Name_T *Validation<br>Qsy Entry ID Info T *Entry ID);
           Qsy_Entry_ID_Info_T *Entry_ID);
```
Service Program Name: QSYVLDL Default Public Authority: \*USE Threadsafe: Yes

The **QsyRemoveValidationLstEntry()** function removes an entry from a validation list object. To identify an entry to be removed, there must be an exact match in the entry for the value that is specified in the *Entry\_ID* parameter and the length of the entry ID. For example, an entry ID value of ″SMITH″ with a length of 5 would not remove an entry where the entry ID is ″SMITH ″ and the length is 7.

## **Authorities**

*Validation List Object* \*USE and \*DLT

*Validation List Object Library* \*EXECUTE

### **Parameters**

#### **Validation\_Lst**

(Input)

A pointer to the qualified object name of the validation list that contains the entry to remove. The first 10 characters specify the validation list name, and the second 10 characters specify the library. You can use these special values for the library name:

*\*CURLIB* The current library is used to locate the validation list. If there is no current library, QGPL (general purpose library) is used.

*\*LIBL* The library list is used to locate the validation list.

### **Entry\_ID**

(Input)

A pointer to the entry ID information. Qsy\_Entry\_ID\_Info\_T structure is as follows:

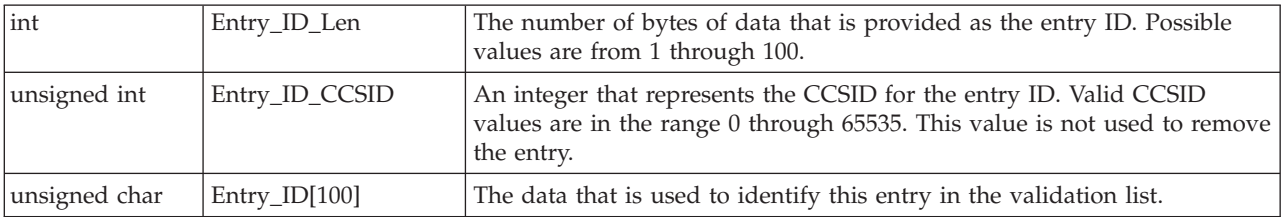

## **Return Value**

*0* **QsyRemoveValidationLstEntry()** was successful.

<span id="page-52-0"></span>*-1* QsyRemoveValidationLstEntry() was not successful.

The *errno* global variable is set to indicate the error.

# **Error Conditions**

If **QsyRemoveValidationLstEntry()** is not successful, *errno* indicates one of the following errors:

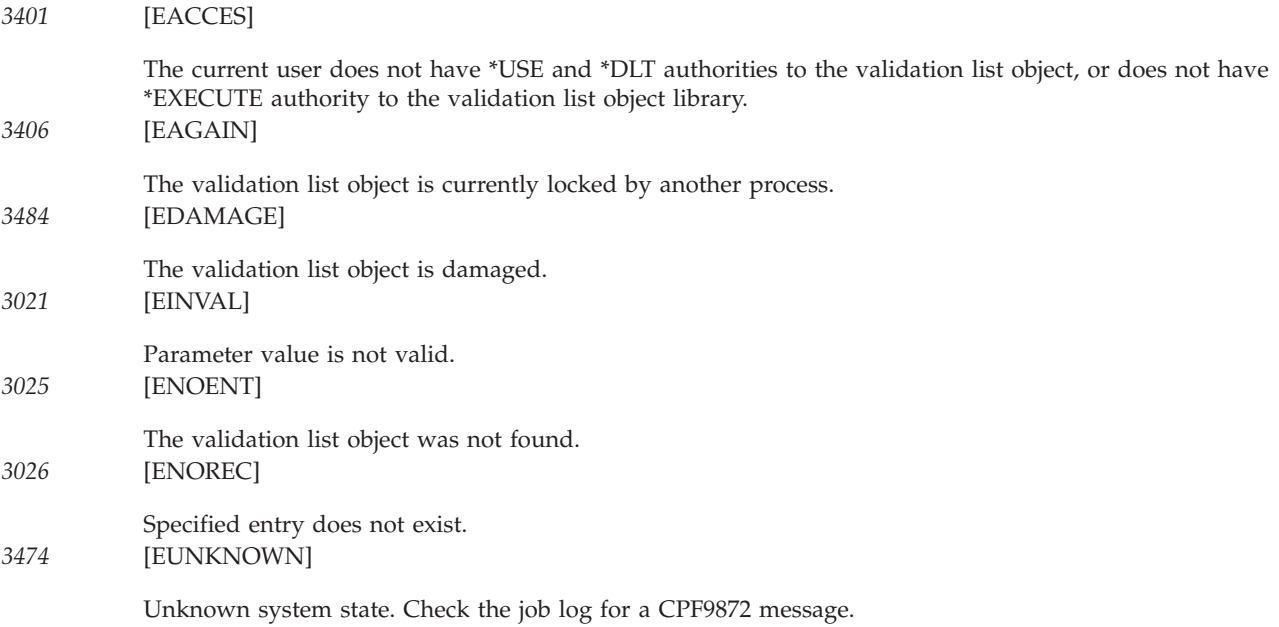

# **Example**

The following example removes an entry for a user named FRED in the validation list object WEBUSRS.

**Note:** By using the code examples, you agree to the terms of the "Code license and [disclaimer](#page-57-0) [information"](#page-57-0) on page 52.

#include <qsyvldl.h>

```
main()
{
  #define VLD_LST "WEBUSRS WEBLIB "
 Qsy_Entry_ID_Info_T entry_info;
 entry_info.Entry_ID_Len = 4;
  strncpy(entry_info.Entry_ID,"FRED",entry_info.Entry_ID_Len);
 if (0 != QsyRemoveValidationLstEntry(
                      (Qsy_Qual_Name_T *)&VLD_LST,
                      &entry info))
    perror("QsyRemoveValidationLstEntry()");
}
```
API introduced: V4R1

[Top](#TOP_OF_PAGE) | [Security](sec.htm) APIs | APIs by [category](aplist.htm)

# <span id="page-53-0"></span>**Remove Validation List Entry (QSYRMVLE) API**

Required Parameter Group:

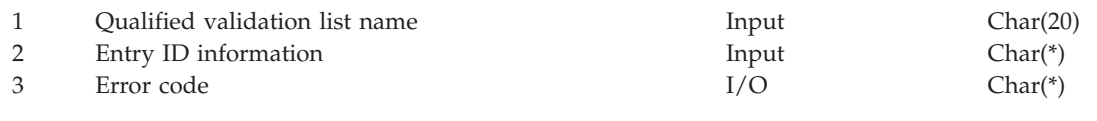

Service Program Name: QSYVLDL Default Public Authority: \*USE Threadsafe: Yes

The Remove Validation List Entry (QSYRMVLE) API removes an entry from a validation list object. To identify an entry to be removed, there must be an exact match in the entry for the value that is specified in the entry ID parameter and the length of the entry ID. For example, an entry ID value of ″SMITH″ with a length of 5 would not remove an entry where the entry ID is "SMITH" and the length is 7.

## **Authorities and Locks**

*Validation List Object* \*USE and \*DLT

*Validation List Object Library* \*EXECUTE

## **Required Parameter Group**

### **Qualified validation list name**

INPUT; CHAR(20)

The qualified object name of the validation list that contains the entry to remove. The first 10 characters specify the validation list name, and the second 10 characters specify the library. You can use these special values for the library name:

*\*CURLIB* The current library is used to locate the validation list. If there is no current library, QGPL (general purpose library) is used.

*\*LIBL* The library list is used to locate the validation list.

### **Entry ID information**

INPUT; CHAR(\*)

The format of the entry ID information is as follows. See the "Field [Descriptions"](#page-54-0) on page 49 for more information.

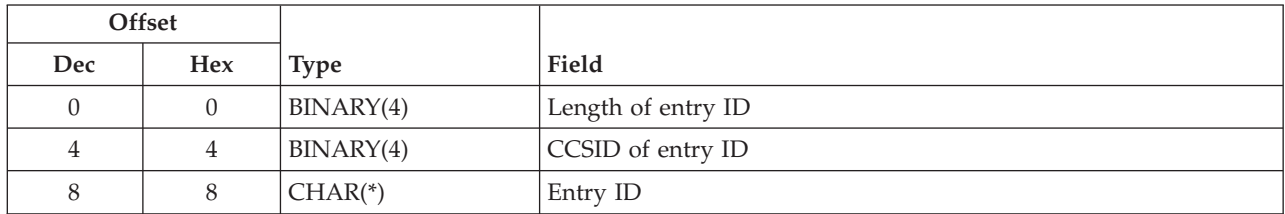

### **Error code**

 $I/O$ ; CHAR $(*)$ 

The structure in which to return error information. For the format of the structure, see Error code parameter.

# <span id="page-54-0"></span>**Field Descriptions**

**CCSID of entry ID.** An integer that represents the CCSID for the entry ID. Valid CCSID values are in the range 0 through 65535. This field is not used to remove the entry.

**Entry ID.** The data that is used to identify the entry to be removed from the validation list.

**Length of entry ID.** The number of bytes of data that is provided as the entry ID. Possible values are 1 through 100.

## **Error Messages**

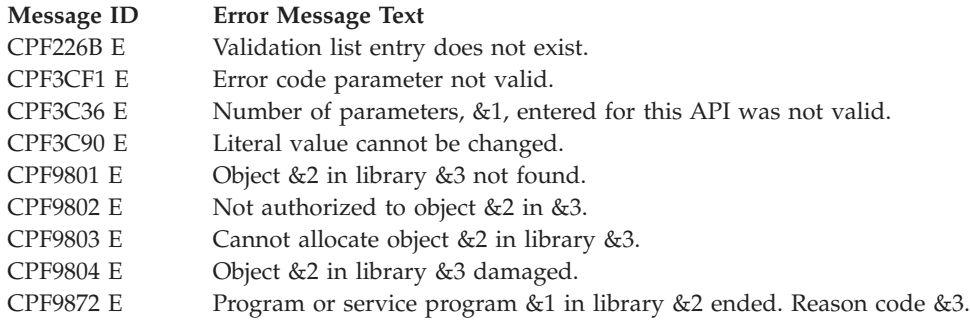

API introduced: V4R2

[Top](#TOP_OF_PAGE) | [Security](sec.htm) APIs | APIs by [category](aplist.htm)

# **QsyVerifyValidationLstEntry()—Verify Validation List Entry API**

### Syntax #include <qsyvldl.h>

int QsyVerifyValidationLstEntry (Qsy\_Qual\_Name\_T \**Validation\_Lst*, Qsy\_Entry\_ID\_Info\_T \**Entry\_ID*, Qsy\_Entry\_Encr\_Data\_Info\_T \**Encrypt\_Data*);

Service Program Name: Name QSYVLDL Default Public Authority: \*USE Threadsafe: Yes

The **QsyVerifyValidationLstEntry()** function verifies an entry in a validation list object. It verifies the entry by finding the validation list object, then finding the entry that is specified in the *Entry\_ID* parameter. To find an entry, there must be an exact match in the entry for the value that is specified in the *Entry\_ID* parameter and the length of the entry ID. For example, an entry ID value of ″SMITH″ with a length of 5 would not find an entry where the entry ID is ″SMITH ″ and the length is 7.

If the entry is found, the data specified in the *Encrypt Data* parameter is encrypted by the system and compared to the encrypted data that is stored for the entry. If the encrypted data fields do not match, then -2 is returned by the function.

The verification of an entry should be done within the same process as the work that is being done on behalf of this entry ID so that there is accountability for the actions that are taken. Also, an entry ID should be verified just before the work is done on behalf of that entry ID, instead of verifying a set of entry IDs and then doing work on behalf of the different entry IDs.

# <span id="page-55-0"></span>**Authorities**

*Validation List Object* \*USE

*Validation List Object Library* \*EXECUTE

## **Parameters**

### **Validation\_Lst**

(Input) A pointer to the qualified object name of the validation list that contains the entry to verify. The first 10 characters specify the validation list name, and the second 10 characters specify the library. You can use these special values for the library name:

*\*CURLIB* The current library is used to locate the validation list. If there is no current library, QGPL (general purpose library) is used.

*\*LIBL* The library list is used to locate the validation list.

### **Entry\_ID**

(Input)

A pointer to the entry ID information. The format of the Qsy\_Entry\_ID\_Info\_T structure is as follows:

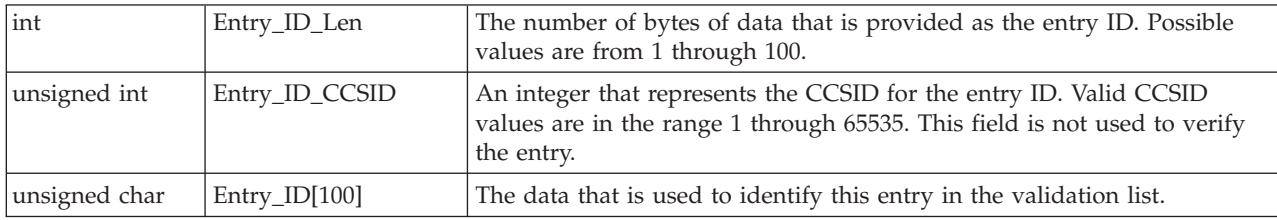

### **Encrypt\_Data**

(Input)

A pointer to the encrypted data information that is associated with the entry ID. The format of the Qsy\_Entry\_Encr\_Data\_Info\_T structure is as follows:

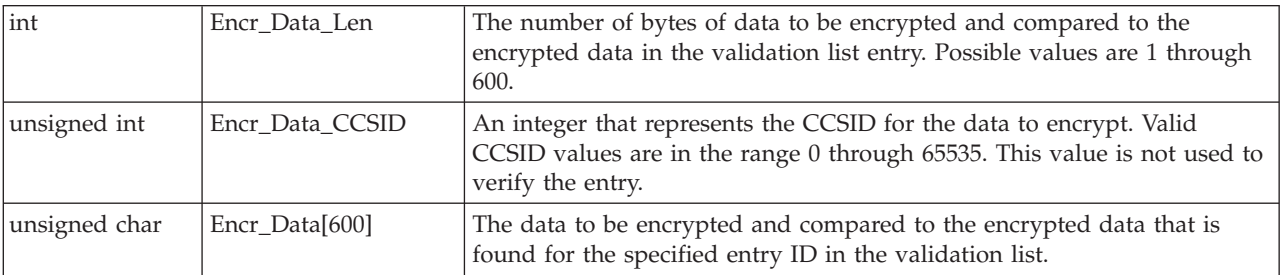

## **Return Value**

- *0* QsyVerifyValidationLstEntry() was successful.
- *-1* QsyVerifyValidationLstEntry() was not successful.

The *errno* global variable is set to indicate the error.

*-2* QsyVerifyValidationLstEntry() was not successful because the encrypted data was incorrect.

# <span id="page-56-0"></span>**Error Conditions**

If **QsyVerifyValidationLstEntry()** is not successful, *errno* indicates one of the following errors:

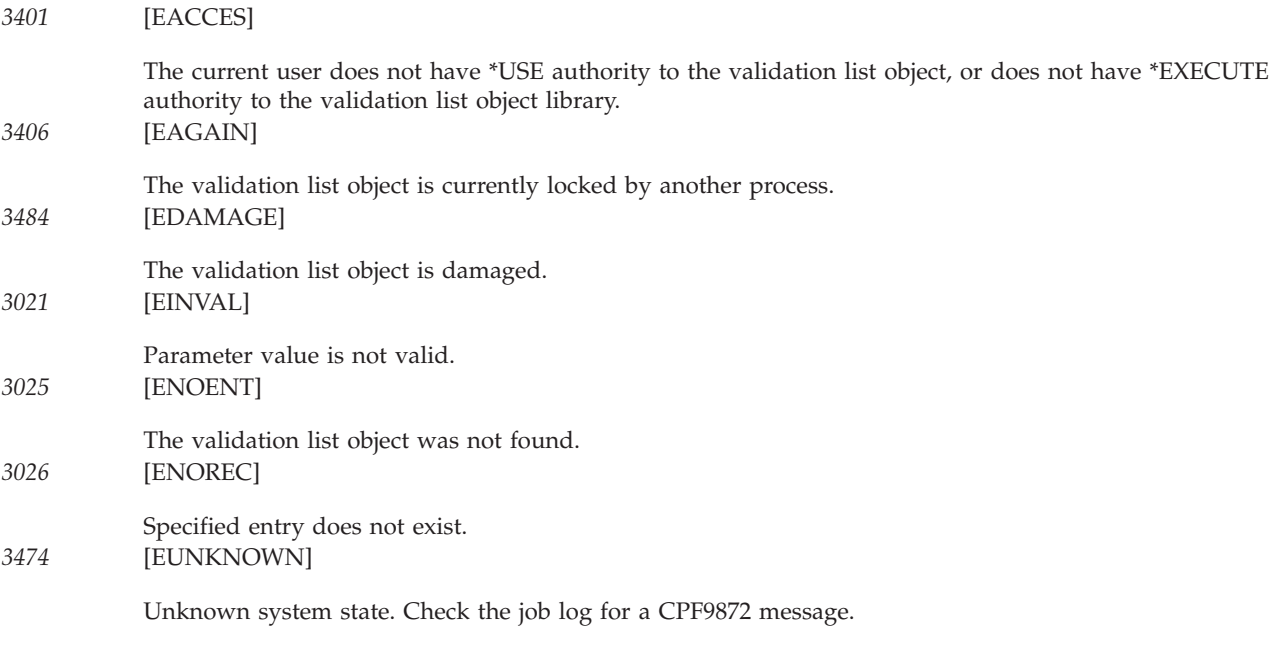

## **Example**

The following example validates the entry for a user named FRED in the validation list object WEBUSRS.

**Note:** By using the code examples, you agree to the terms of the "Code license and [disclaimer](#page-57-0) [information"](#page-57-0) on page 52.

#include <qsyvldl.h>

```
main()
{
  #define VLD LST "WEBUSRS WEBLIB
  Qsy_Entry_ID_Info_T entry_info;
  Qsy_Entry_Encr_Data_Info_T encrypt_data;
  entry_info.Entry_ID_Len = 4;
  strncpy(entry_info.Entry_ID,"FRED",entry_info.Entry_ID_Len);
  encrypt data.Encr Data Len = 7;
  strncpy(encrypt data.Encr Data,"MSN1TJG",
            encrypt_data.Encr_Data_Len);
  if (0 != QsyVerifyValidationLstEntry((Qsy_Qual_Name_T *)&VLD_LST,
                                       &entry_info,
                                       &encrypt_data))
     perror("QsyVerifyValidationLstEntry()");
}
```

```
API introduced: V4R1
```
[Top](#TOP_OF_PAGE) | [Security](sec.htm) APIs | APIs by [category](aplist.htm)

## <span id="page-57-0"></span>**Code license and disclaimer information**

IBM grants you a nonexclusive copyright license to use all programming code examples from which you can generate similar function tailored to your own specific needs.

SUBJECT TO ANY STATUTORY WARRANTIES WHICH CANNOT BE EXCLUDED, IBM, ITS PROGRAM DEVELOPERS AND SUPPLIERS MAKE NO WARRANTIES OR CONDITIONS EITHER EXPRESS OR IMPLIED, INCLUDING BUT NOT LIMITED TO, THE IMPLIED WARRANTIES OR CONDITIONS OF MERCHANTABILITY, FITNESS FOR A PARTICULAR PURPOSE, AND NON-INFRINGEMENT, REGARDING THE PROGRAM OR TECHNICAL SUPPORT, IF ANY.

UNDER NO CIRCUMSTANCES IS IBM, ITS PROGRAM DEVELOPERS OR SUPPLIERS LIABLE FOR ANY OF THE FOLLOWING, EVEN IF INFORMED OF THEIR POSSIBILITY:

- 1. LOSS OF, OR DAMAGE TO, DATA;
- 2. DIRECT, SPECIAL, INCIDENTAL, OR INDIRECT DAMAGES, OR FOR ANY ECONOMIC CONSEQUENTIAL DAMAGES; OR
- 3. LOST PROFITS, BUSINESS, REVENUE, GOODWILL, OR ANTICIPATED SAVINGS.

SOME JURISDICTIONS DO NOT ALLOW THE EXCLUSION OR LIMITATION OF DIRECT, INCIDENTAL, OR CONSEQUENTIAL DAMAGES, SO SOME OR ALL OF THE ABOVE LIMITATIONS OR EXCLUSIONS MAY NOT APPLY TO YOU.

# <span id="page-58-0"></span>**Appendix. Notices**

This information was developed for products and services offered in the U.S.A.

IBM may not offer the products, services, or features discussed in this document in other countries. Consult your local IBM representative for information on the products and services currently available in your area. Any reference to an IBM product, program, or service is not intended to state or imply that only that IBM product, program, or service may be used. Any functionally equivalent product, program, or service that does not infringe any IBM intellectual property right may be used instead. However, it is the user's responsibility to evaluate and verify the operation of any non-IBM product, program, or service.

IBM may have patents or pending patent applications covering subject matter described in this document. The furnishing of this document does not grant you any license to these patents. You can send license inquiries, in writing, to:

IBM Director of Licensing IBM Corporation North Castle Drive Armonk, NY 10504-1785 U.S.A.

For license inquiries regarding double-byte (DBCS) information, contact the IBM Intellectual Property Department in your country or send inquiries, in writing, to:

IBM World Trade Asia Corporation Licensing 2-31 Roppongi 3-chome, Minato-ku Tokyo 106-0032, Japan

**The following paragraph does not apply to the United Kingdom or any other country where such provisions are inconsistent with local law:** INTERNATIONAL BUSINESS MACHINES CORPORATION PROVIDES THIS PUBLICATION "AS IS" WITHOUT WARRANTY OF ANY KIND, EITHER EXPRESS OR IMPLIED, INCLUDING, BUT NOT LIMITED TO, THE IMPLIED WARRANTIES OF NON-INFRINGEMENT, MERCHANTABILITY OR FITNESS FOR A PARTICULAR PURPOSE. Some states do not allow disclaimer of express or implied warranties in certain transactions, therefore, this statement may not apply to you.

This information could include technical inaccuracies or typographical errors. Changes are periodically made to the information herein; these changes will be incorporated in new editions of the publication. IBM may make improvements and/or changes in the product(s) and/or the program(s) described in this publication at any time without notice.

Any references in this information to non-IBM Web sites are provided for convenience only and do not in any manner serve as an endorsement of those Web sites. The materials at those Web sites are not part of the materials for this IBM product and use of those Web sites is at your own risk.

IBM may use or distribute any of the information you supply in any way it believes appropriate without incurring any obligation to you.

Licensees of this program who wish to have information about it for the purpose of enabling: (i) the exchange of information between independently created programs and other programs (including this one) and (ii) the mutual use of the information which has been exchanged, should contact:

<span id="page-59-0"></span>IBM Corporation Software Interoperability Coordinator, Department YBWA 3605 Highway 52 N Rochester, MN 55901 U.S.A.

Such information may be available, subject to appropriate terms and conditions, including in some cases, payment of a fee.

The licensed program described in this document and all licensed material available for it are provided by IBM under terms of the IBM Customer Agreement, IBM International Program License Agreement, IBM License Agreement for Machine Code, or any equivalent agreement between us.

Any performance data contained herein was determined in a controlled environment. Therefore, the results obtained in other operating environments may vary significantly. Some measurements may have been made on development-level systems and there is no guarantee that these measurements will be the same on generally available systems. Furthermore, some measurements may have been estimated through extrapolation. Actual results may vary. Users of this document should verify the applicable data for their specific environment.

Information concerning non-IBM products was obtained from the suppliers of those products, their published announcements or other publicly available sources. IBM has not tested those products and cannot confirm the accuracy of performance, compatibility or any other claims related to non-IBM products. Questions on the capabilities of non-IBM products should be addressed to the suppliers of those products.

All statements regarding IBM's future direction or intent are subject to change or withdrawal without notice, and represent goals and objectives only.

This information contains examples of data and reports used in daily business operations. To illustrate them as completely as possible, the examples include the names of individuals, companies, brands, and products. All of these names are fictitious and any similarity to the names and addresses used by an actual business enterprise is entirely coincidental.

### COPYRIGHT LICENSE:

This information contains sample application programs in source language, which illustrate programming techniques on various operating platforms. You may copy, modify, and distribute these sample programs in any form without payment to IBM, for the purposes of developing, using, marketing or distributing application programs conforming to the application programming interface for the operating platform for which the sample programs are written. These examples have not been thoroughly tested under all conditions. IBM, therefore, cannot guarantee or imply reliability, serviceability, or function of these programs.

Each copy or any portion of these sample programs or any derivative work, must include a copyright notice as follows:

© (your company name) (year). Portions of this code are derived from IBM Corp. Sample Programs. © Copyright IBM Corp. \_enter the year or years\_. All rights reserved.

If you are viewing this information softcopy, the photographs and color illustrations may not appear.

# **Programming interface information**

This API descriptions publication documents intended Programming Interfaces that allow the customer to write programs to obtain the services of IBM i5/OS.

# <span id="page-60-0"></span>**Trademarks**

The following terms are trademarks of International Business Machines Corporation in the United States, other countries, or both:

Advanced 36 Advanced Function Presentation Advanced Peer-to-Peer Networking AFP AIX AnyNet AS/400 BCOCA  $C/400$ COBOL/400 Common User Access CUA DB2 DB2 Universal Database Distributed Relational Database Architecture Domino DPI DRDA Enterprise Storage Server eServer FlashCopy GDDM i5/OS IBM IBM (logo) InfoColor Infoprint Integrated Language Environment Intelligent Printer Data Stream IPDS Lotus Lotus Notes MO:DCA MVS Net.Data **NetServer** Notes **OfficeVision** Operating System/2 Operating System/400  $OS/2$ OS/400 PartnerWorld POWER5+ PowerPC Print Services Facility PrintManager PROFS RISC System/6000 RPG/400 RS/6000

<span id="page-61-0"></span>SAA SecureWay SOM System i System i5 System Object Model System/36 System/38 System/390 TotalStorage VisualAge WebSphere xSeries z/OS

Adobe, the Adobe logo, PostScript, and the PostScript logo are either registered trademarks or trademarks of Adobe Systems Incorporated in the United States, and/or other countries.

Linux is a registered trademark of Linus Torvalds in the United States, other countries, or both.

Microsoft, Windows, Windows NT, and the Windows logo are trademarks of Microsoft Corporation in the United States, other countries, or both.

Java and all Java-based trademarks are trademarks of Sun Microsystems, Inc. in the United States, other countries, or both.

UNIX is a registered trademark of The Open Group in the United States and other countries.

Other company, product, or service names may be trademarks or service marks of others.

### **Terms and conditions**

Permissions for the use of these publications is granted subject to the following terms and conditions.

**Personal Use:** You may reproduce these publications for your personal, noncommercial use provided that all proprietary notices are preserved. You may not distribute, display or make derivative works of these publications, or any portion thereof, without the express consent of IBM.

**Commercial Use:** You may reproduce, distribute and display these publications solely within your enterprise provided that all proprietary notices are preserved. You may not make derivative works of these publications, or reproduce, distribute or display these publications or any portion thereof outside your enterprise, without the express consent of IBM.

Except as expressly granted in this permission, no other permissions, licenses or rights are granted, either express or implied, to the publications or any information, data, software or other intellectual property contained therein.

IBM reserves the right to withdraw the permissions granted herein whenever, in its discretion, the use of the publications is detrimental to its interest or, as determined by IBM, the above instructions are not being properly followed.

You may not download, export or re-export this information except in full compliance with all applicable laws and regulations, including all United States export laws and regulations.

IBM MAKES NO GUARANTEE ABOUT THE CONTENT OF THESE PUBLICATIONS. THE PUBLICATIONS ARE PROVIDED ″AS-IS″ AND WITHOUT WARRANTY OF ANY KIND, EITHER EXPRESSED OR IMPLIED, INCLUDING BUT NOT LIMITED TO IMPLIED WARRANTIES OF MERCHANTABILITY, NON-INFRINGEMENT, AND FITNESS FOR A PARTICULAR PURPOSE.

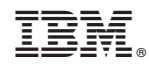

Printed in USA